### Image Blending and Compositing

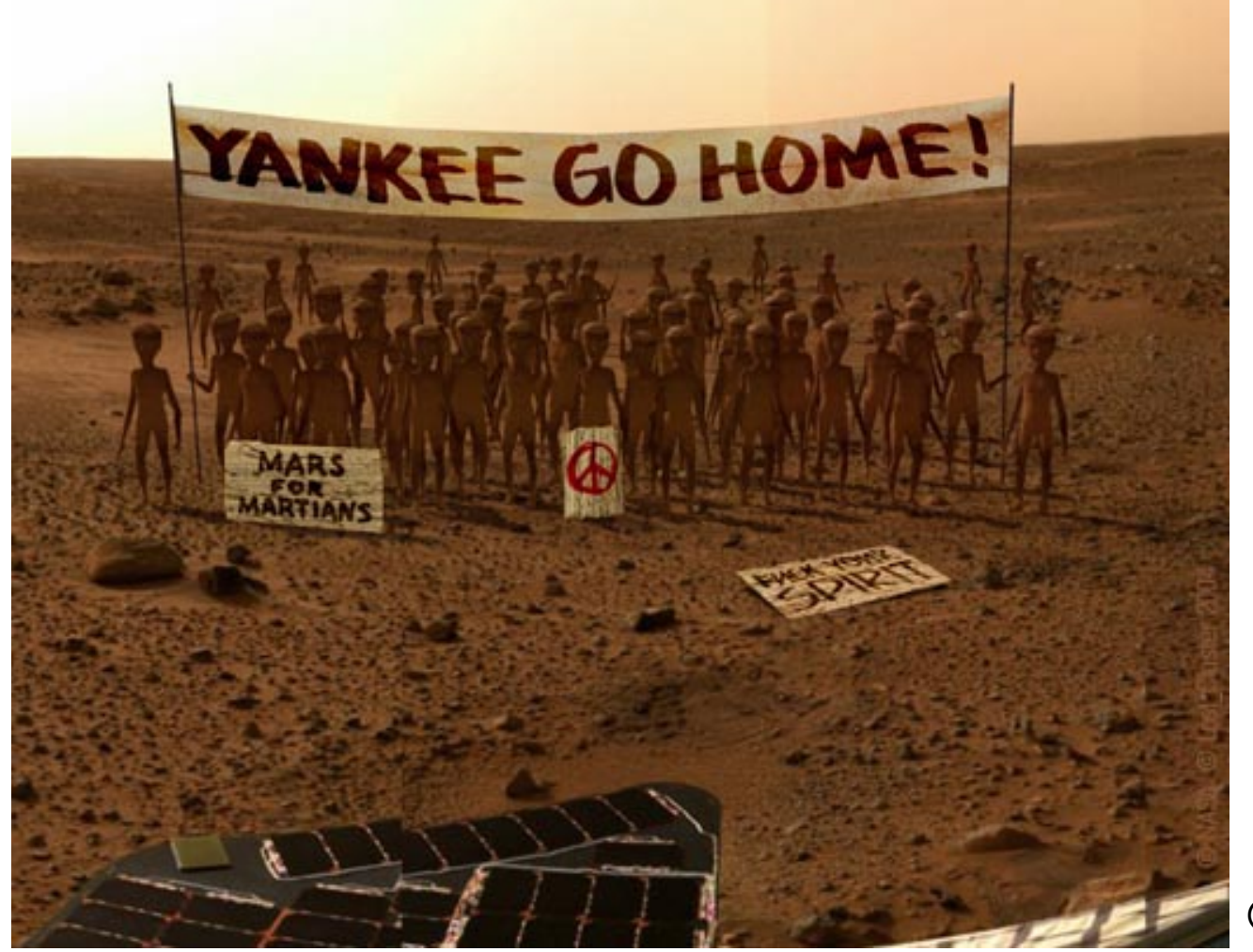

© NASA

CS194: Image Manipulation & Computational Photography Alexei Efros, UC Berkeley, Fall 2018

#### photo manipulation is as old as photography

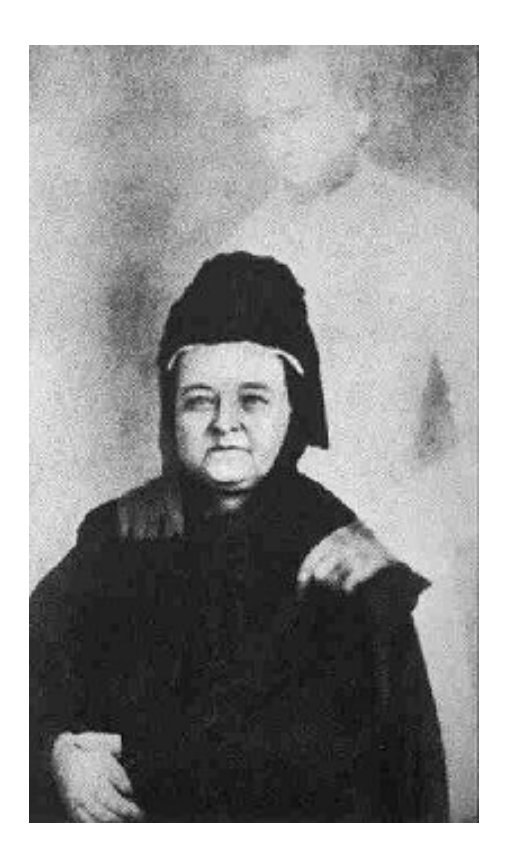

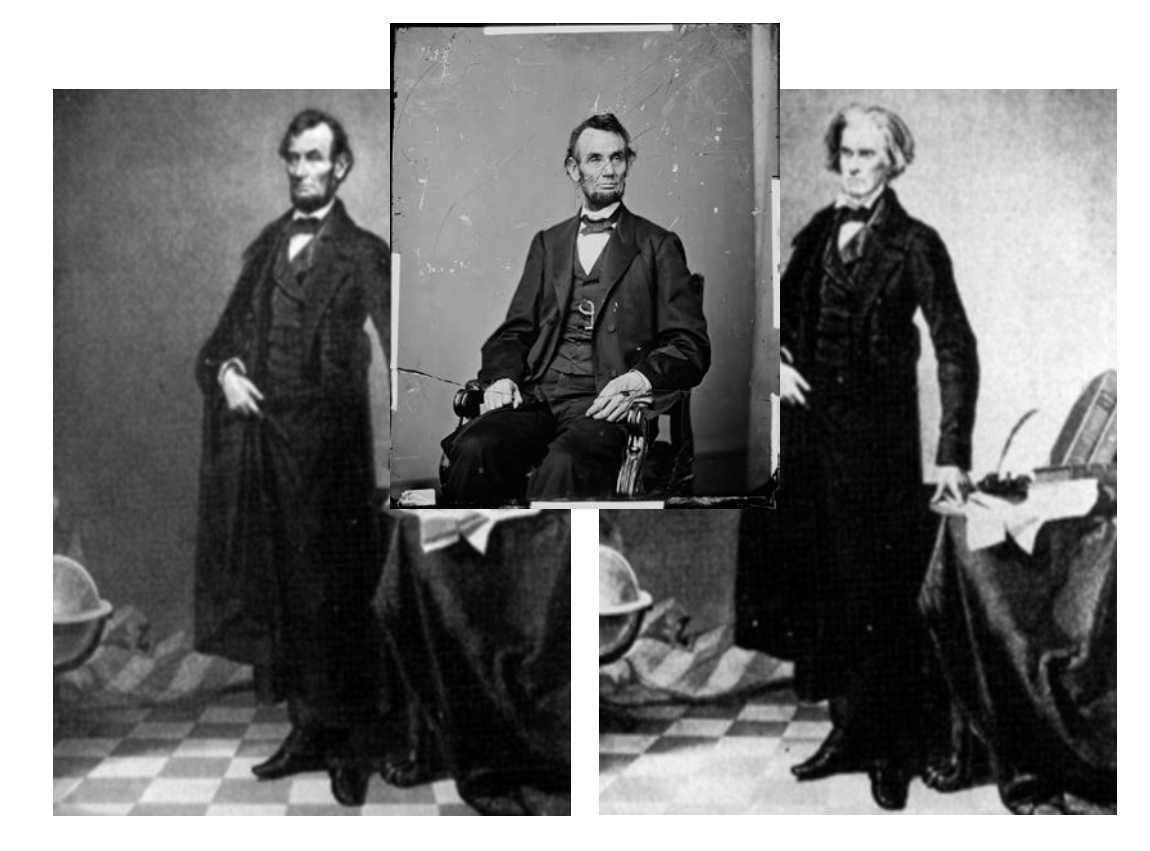

W.H. Mumler, "Mary Todd Lincoln with her dead husband", circa 1869

classic Lincoln John Calhoun

#### beloved tool of dictators

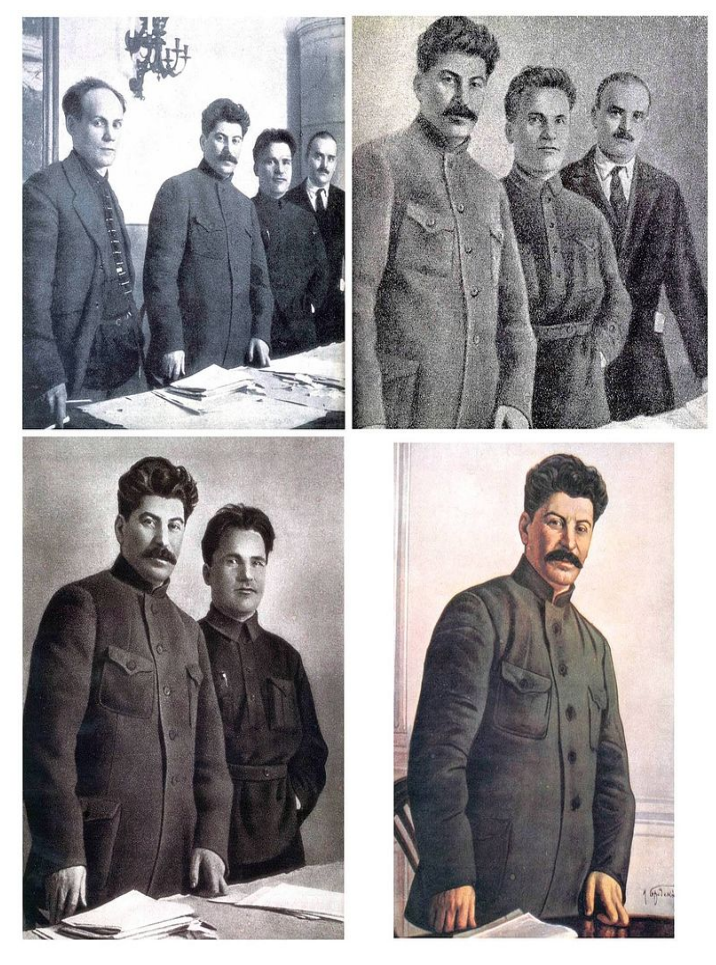

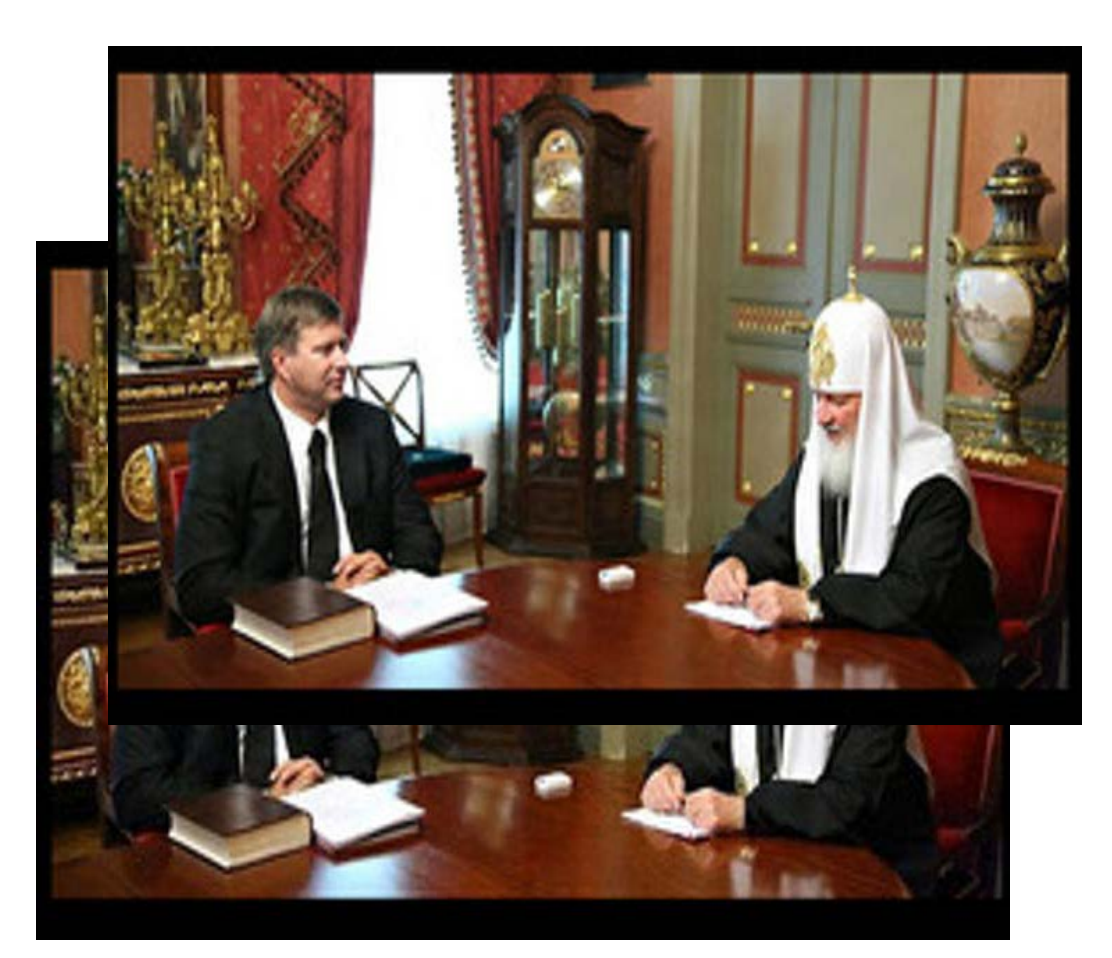

"The commissar vanishes" "The \$30K Swiss watch vanishes" (2009)

### …a political weapon

# **Fonda Speaks To Vietnam<br>Veterans At Anti-War Rally**

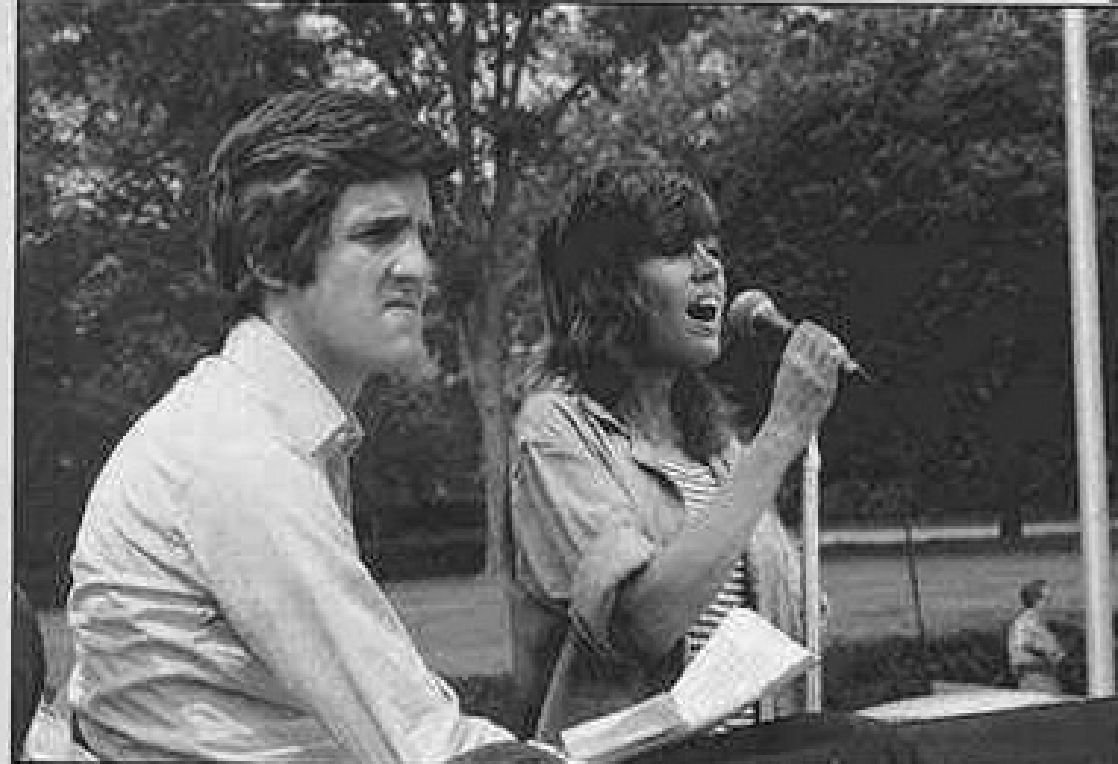

Actress And Anti-War Activist Jane Fonda Speaks to a crowd of Vietnam Veterans as Activist and former Vietnam Vet John Kerry (LEFT) listens and prepares to speak next concerning the war in Vietnam (AP Photo

reprinted by New York Times (2004)

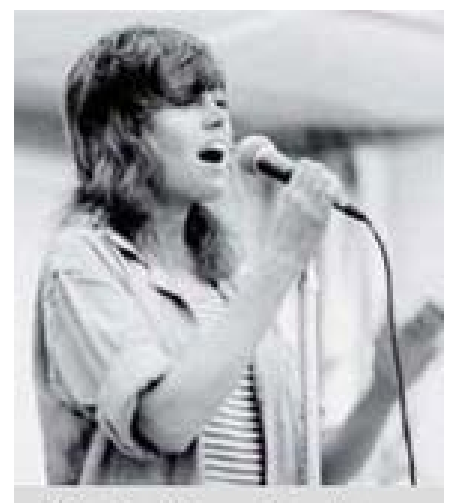

Photo: Owen Franken 1972 in Florida

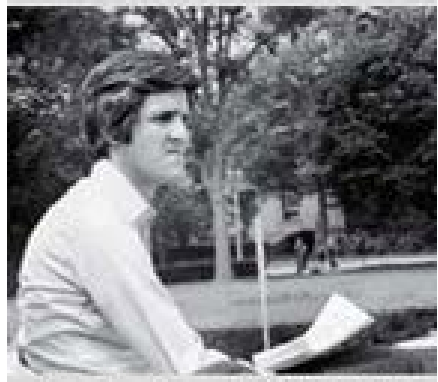

Photo: Ken Light 1971 in New York

#### …but also a creative medium

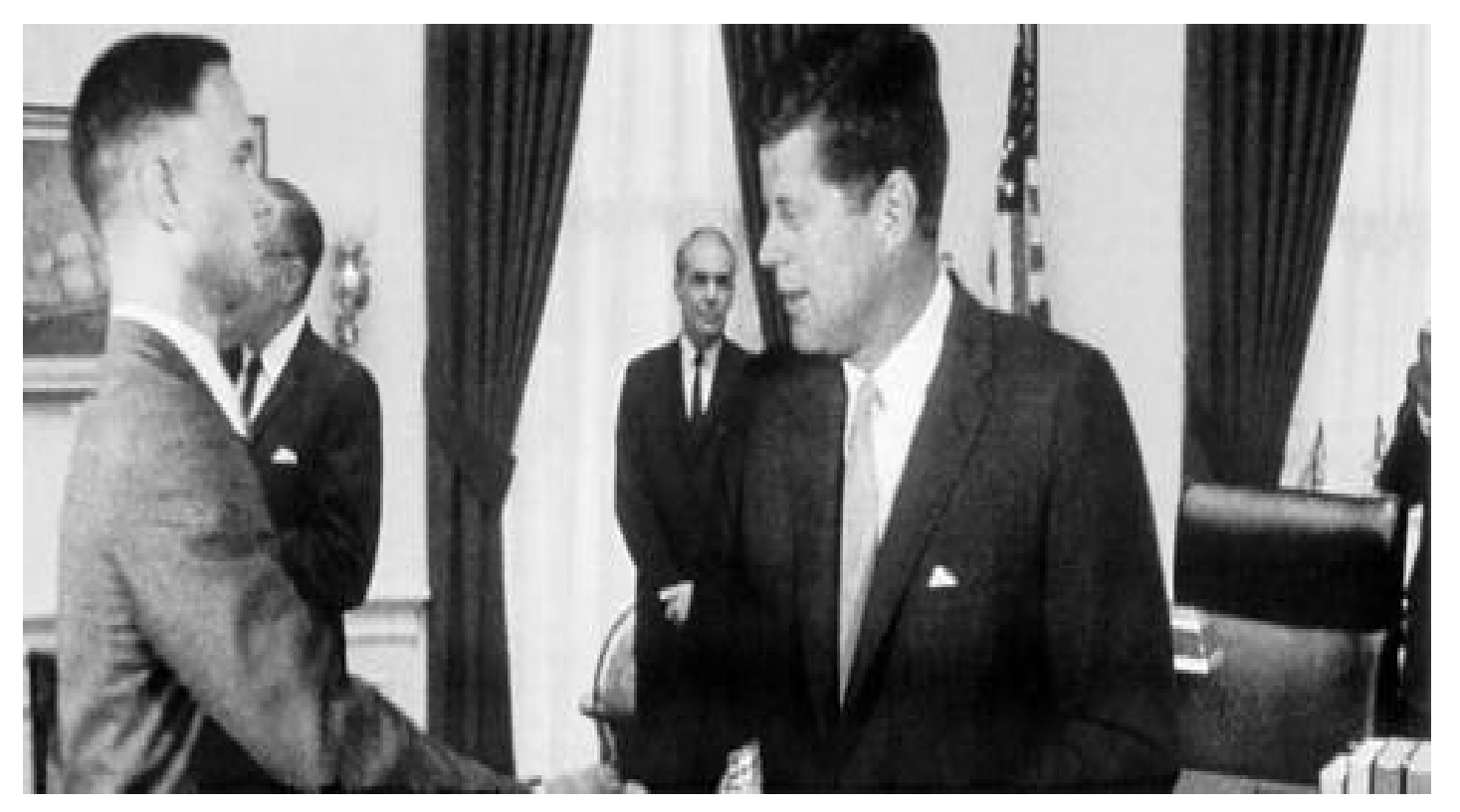

"Forest Gump" (1994)

# …or biting satire

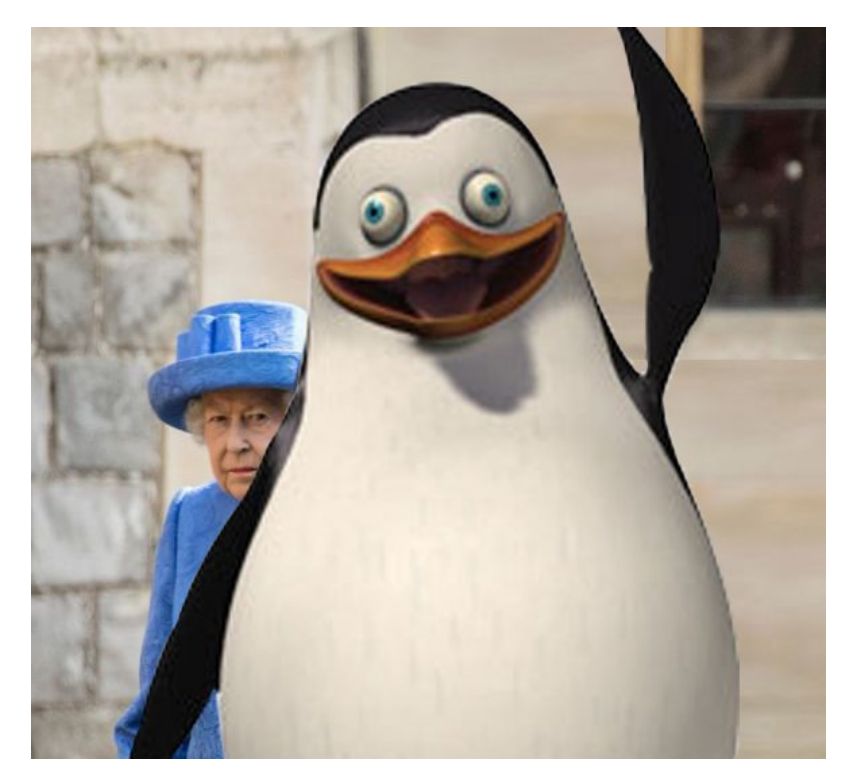

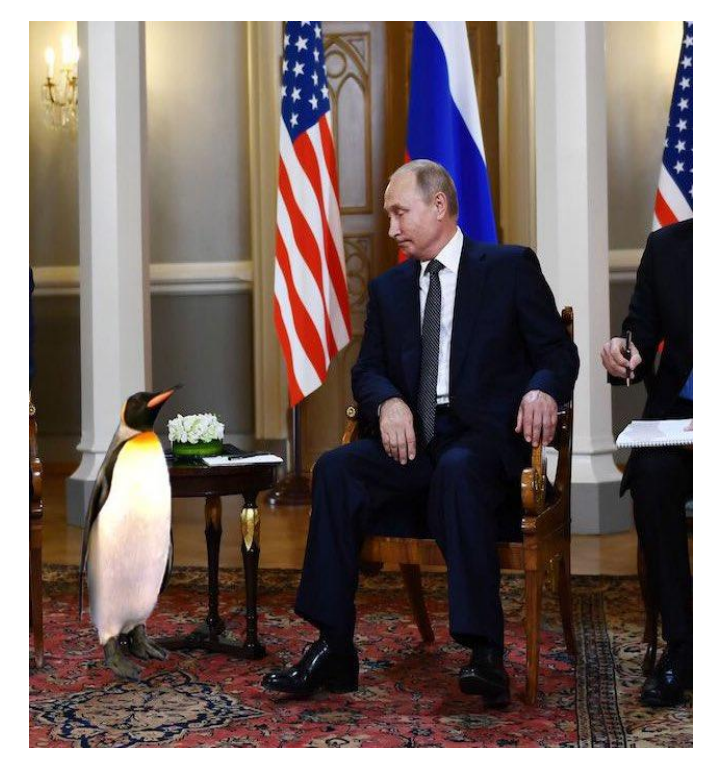

Upstaging the queen (2018) Helsinki summit (2018)

# Image Compositing

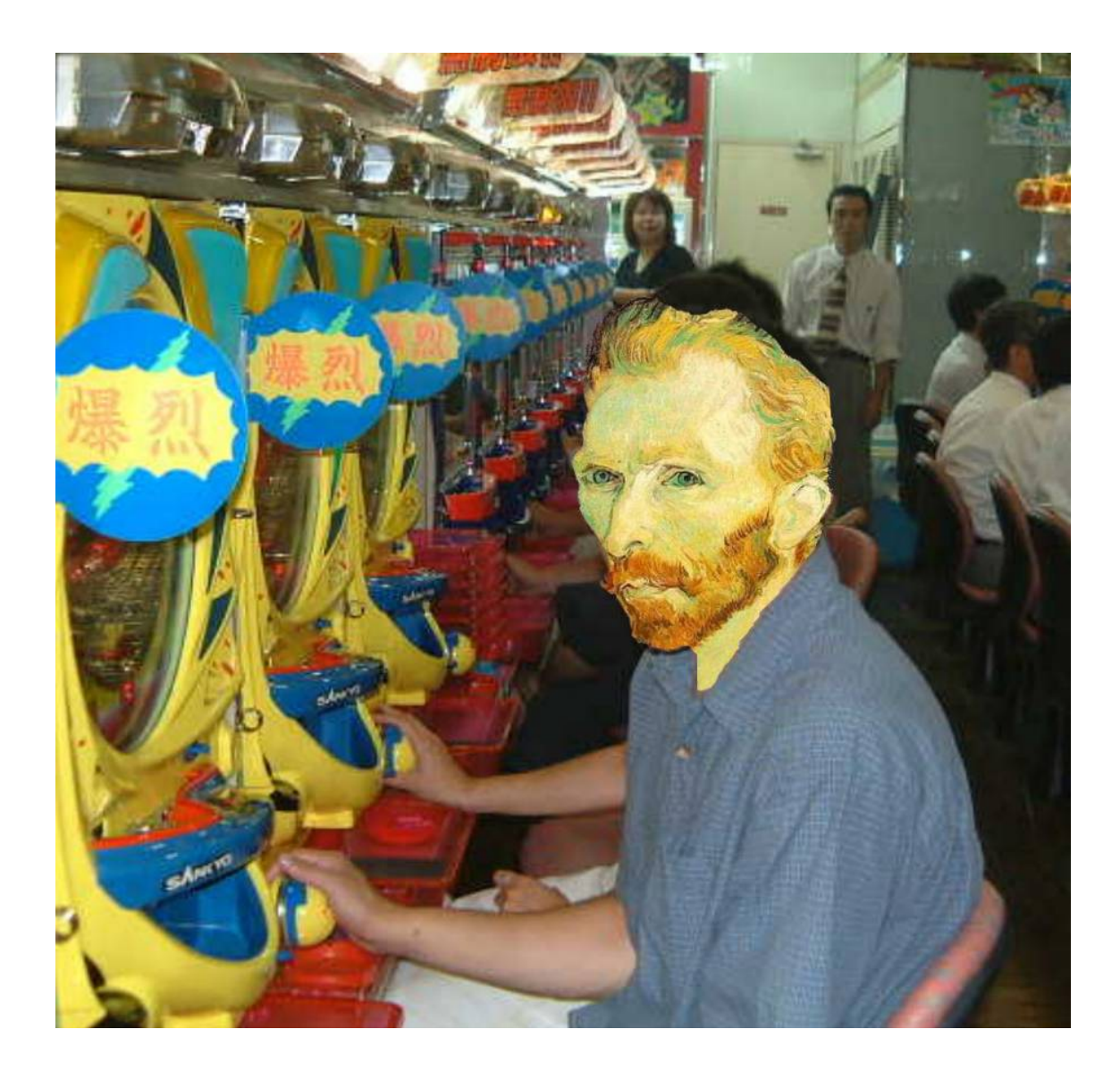

# Compositing Procedure

#### 1. Extract Sprites (e.g using *Intelligent Scissors* in Photoshop)

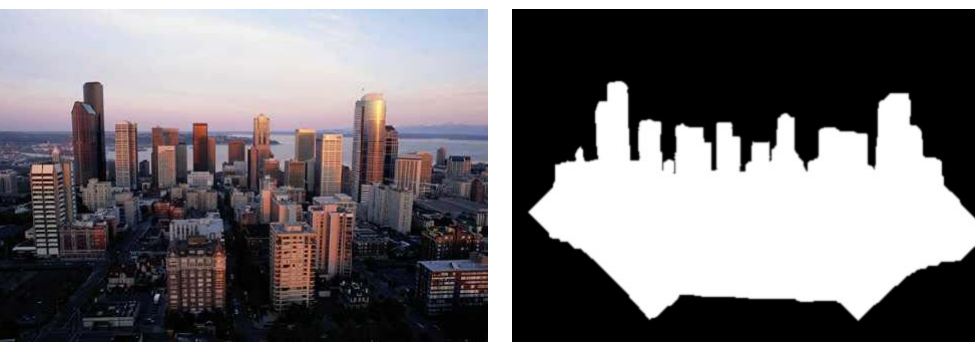

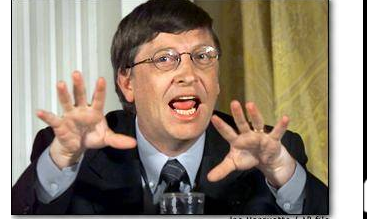

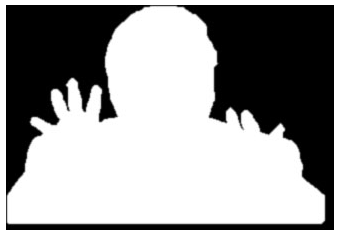

2. Blend them into the composite (in the right order)

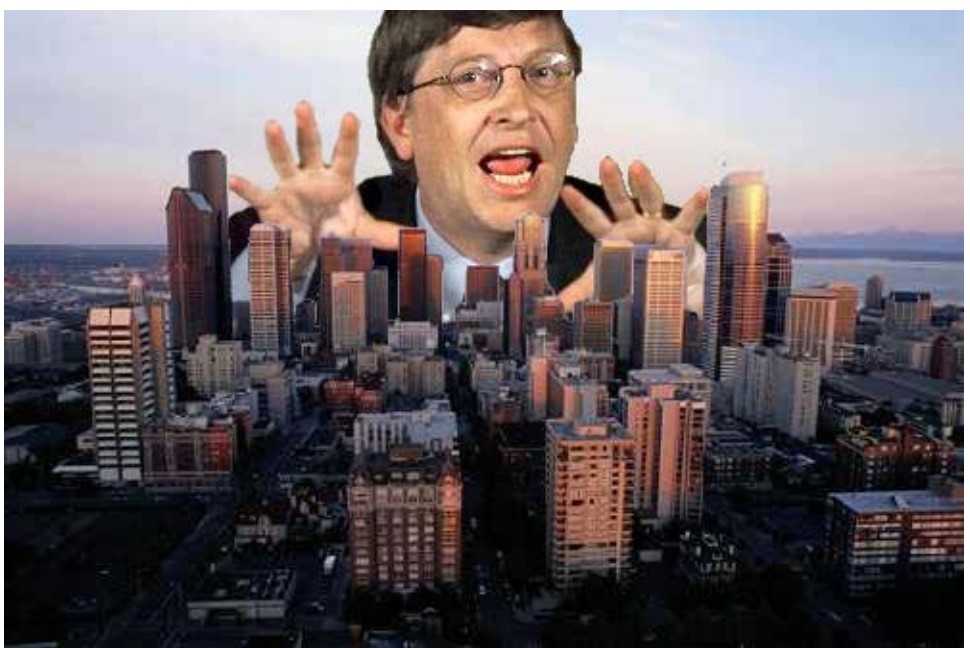

Composite by David Dewey

### Alpha Blending / Feathering

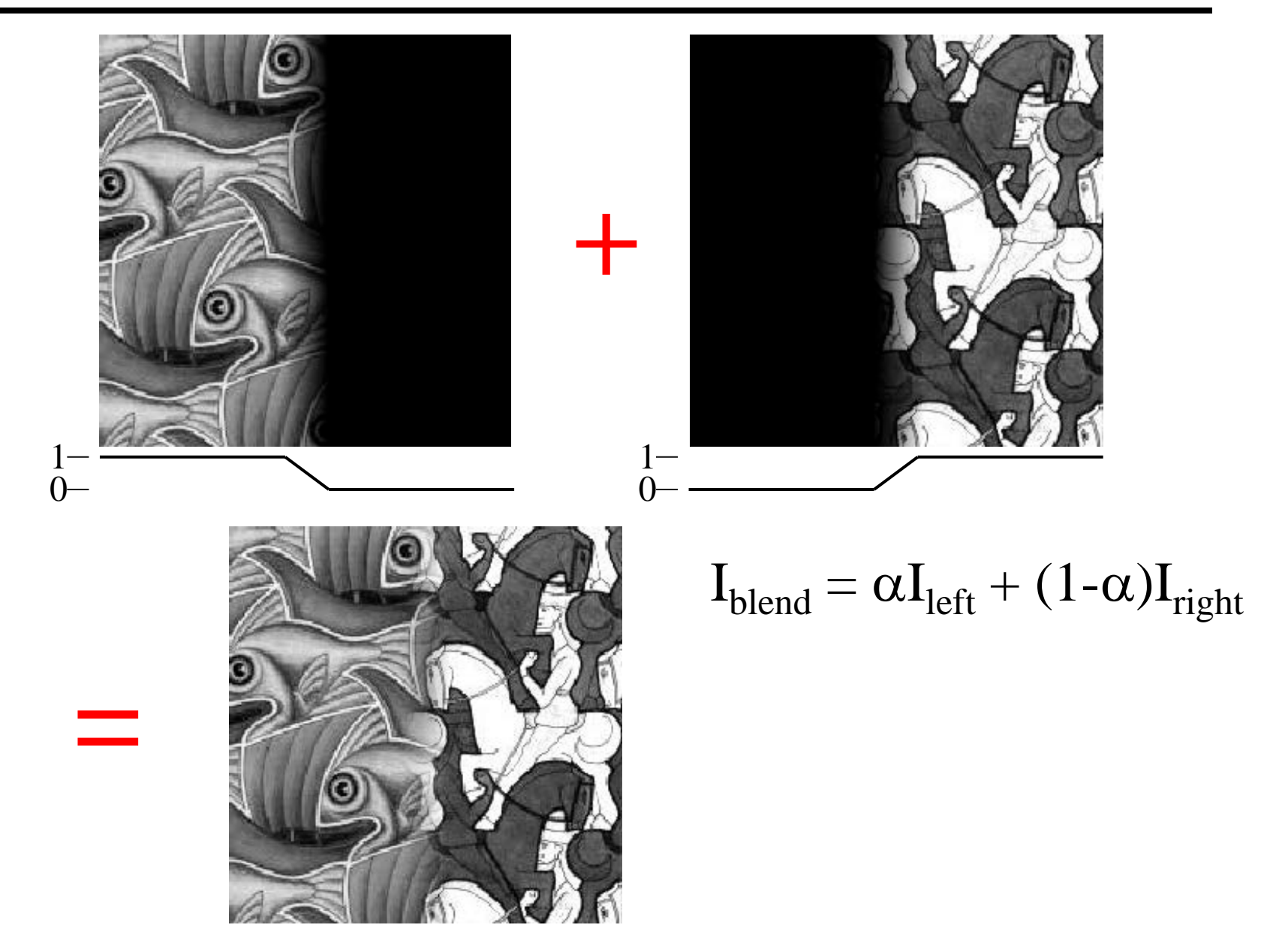

### Pyramid Blending

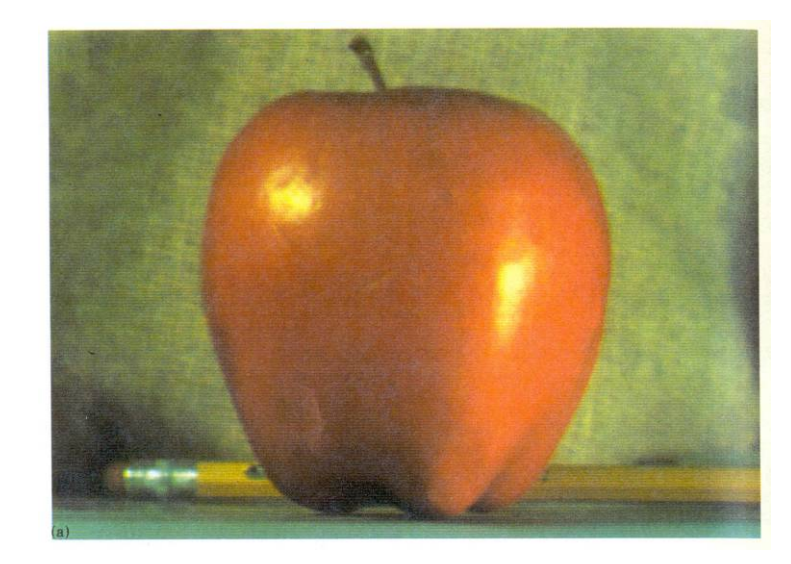

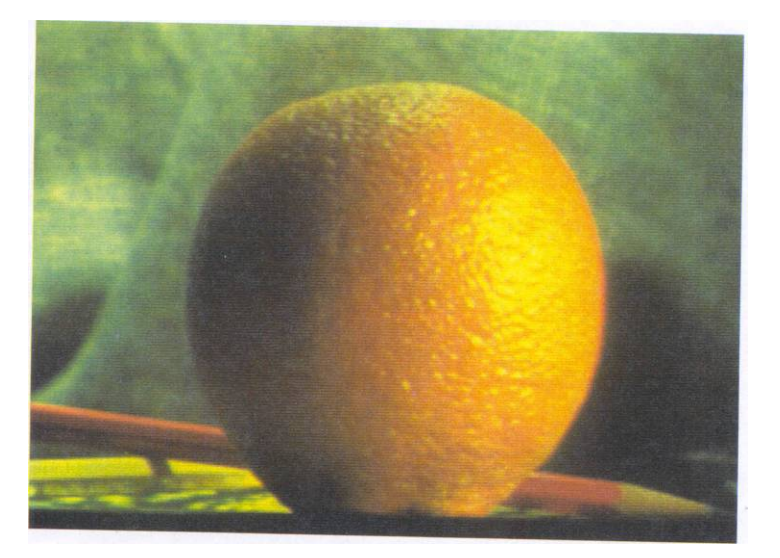

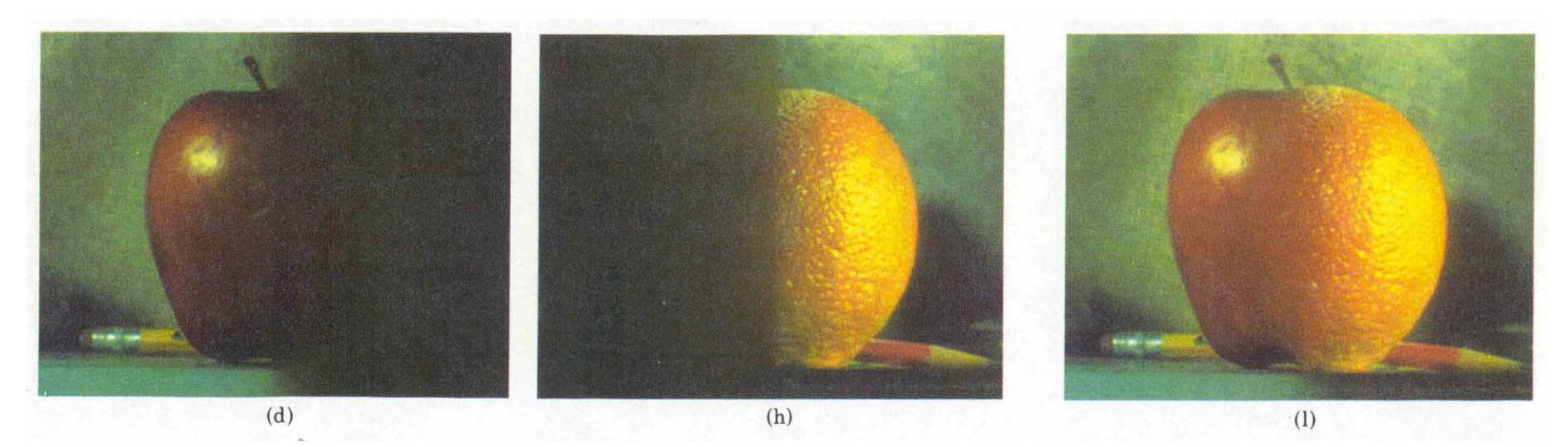

# Gradient Domain vs. Frequency Domain

- In Pyramid Blending, we decomposed our images into several frequency bands, and transferred them separately
	- But boundaries appear across multiple bands
- But what about representation based on derivatives (gradients) of the image?:
	- Derivatives represent local changes (across all frequencies)
	- No need for low-res image
		- captures everything (up to a constant)
	- Blending/Editing in Gradient Domain:
		- Differentiate
		- Copy / Blend / edit / whatever
		- Reintegrate

#### Gradients vs. Pixels

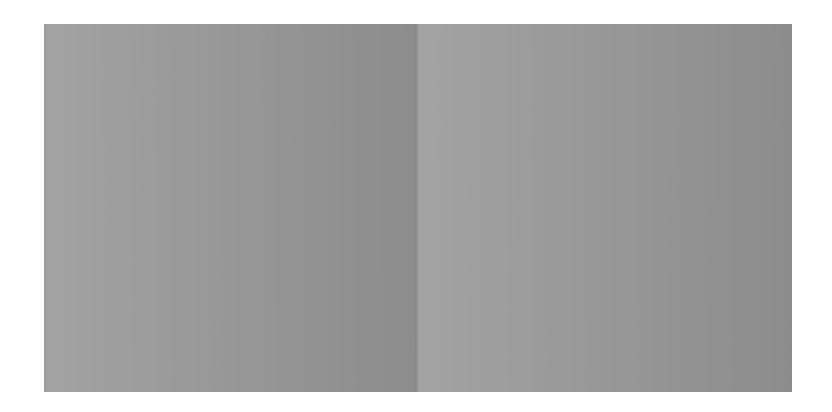

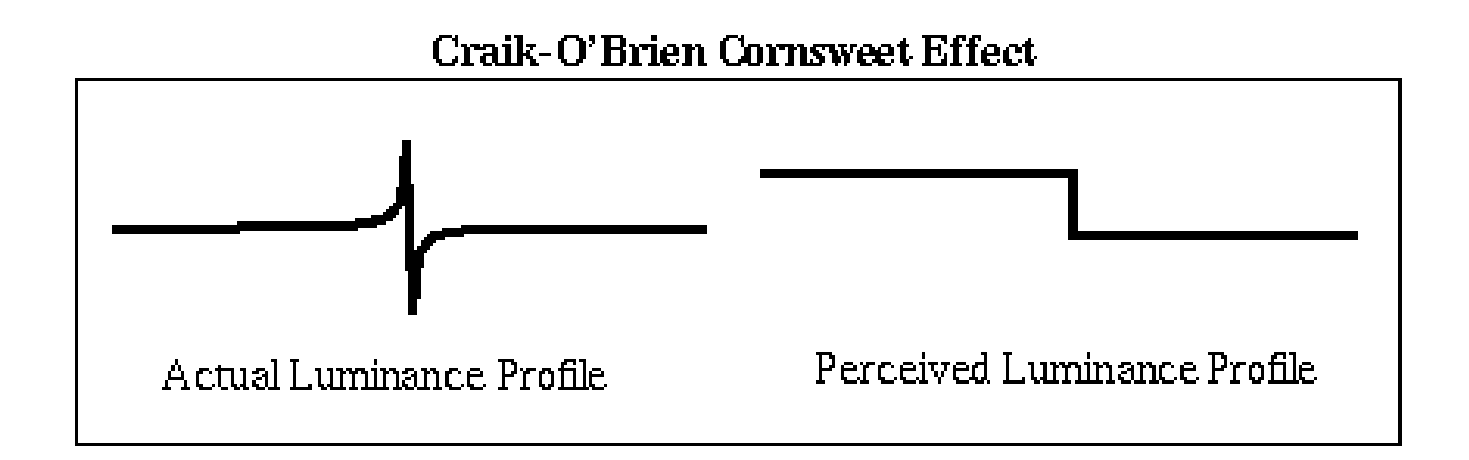

### Gilchrist Illusion (c.f. Exploratorium)

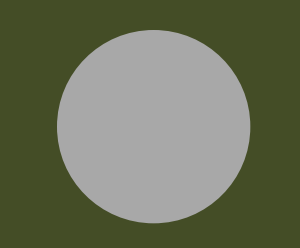

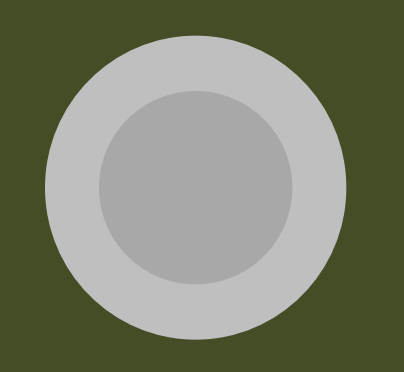

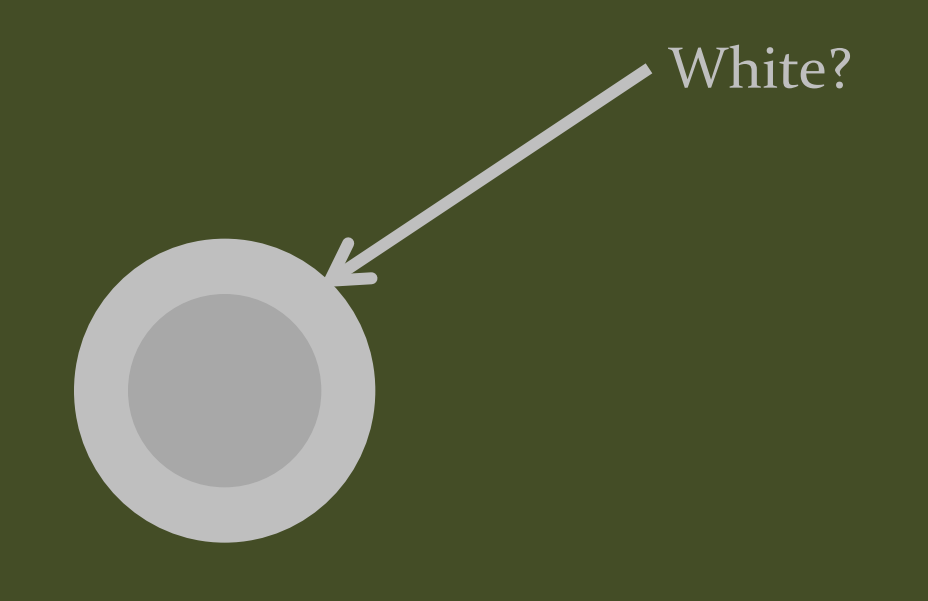

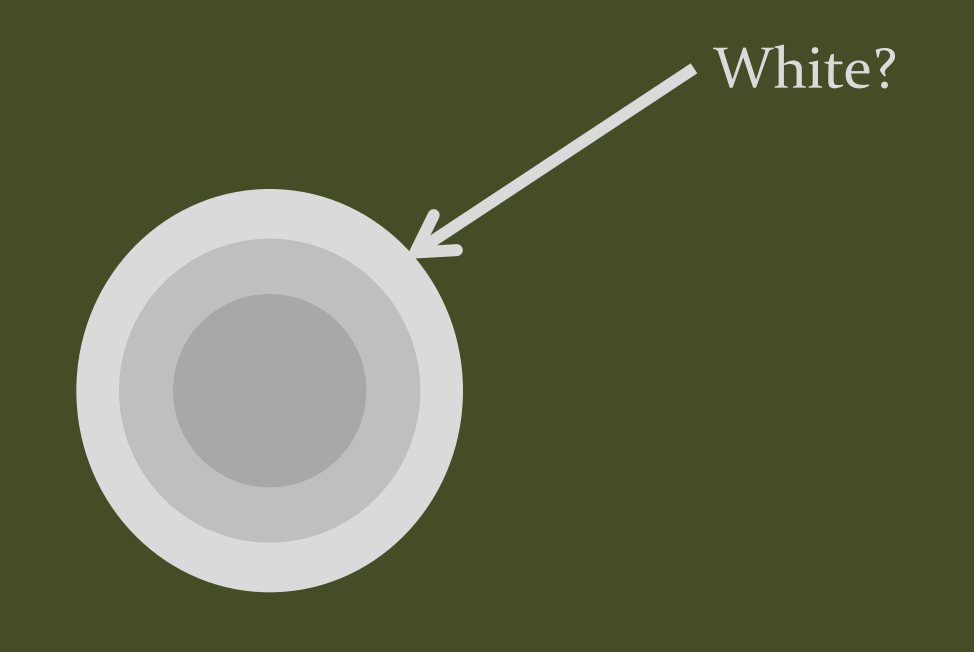

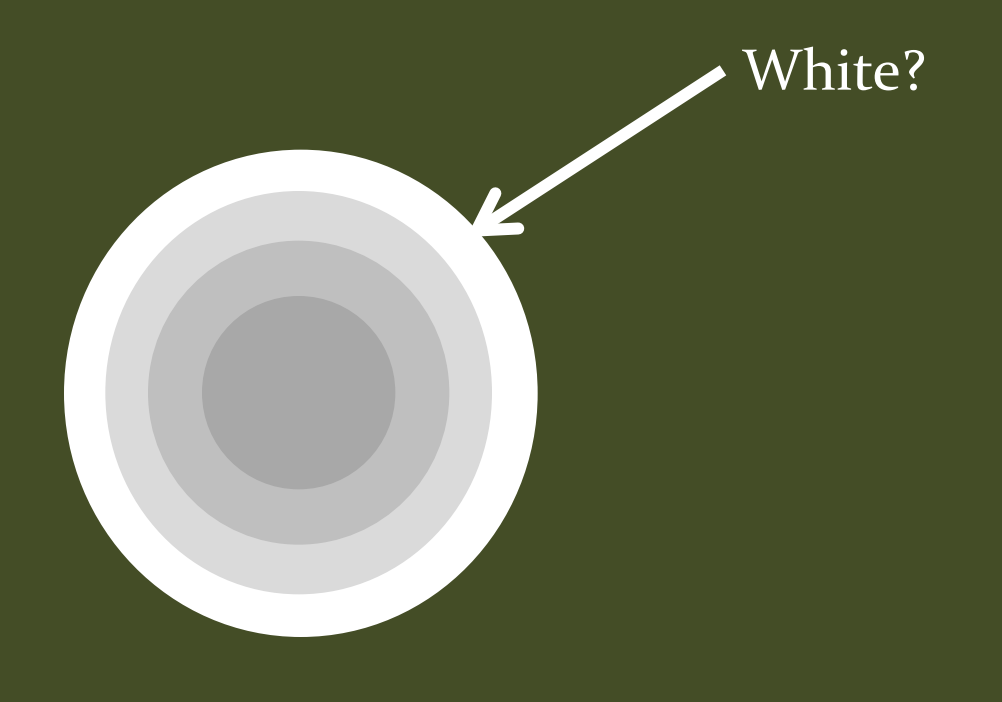

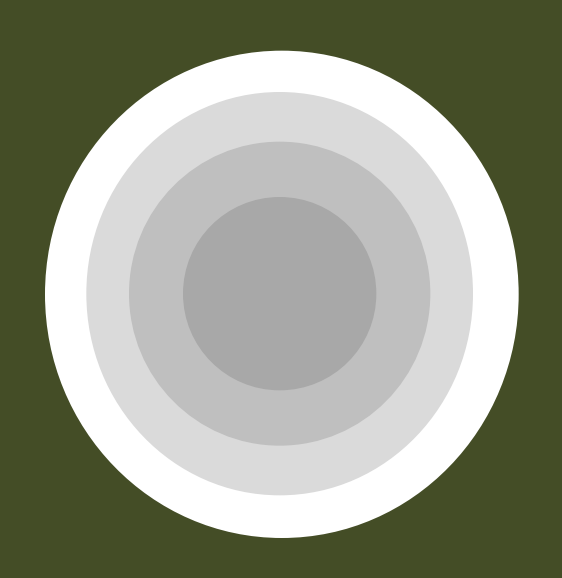

### Drawing in Gradient Domain

#### **Real-Time Gradient-Domain Painting**

James McCann\* Carnegie Mellon University

Nancy S. Pollard<sup>†</sup> Carnegie Mellon University

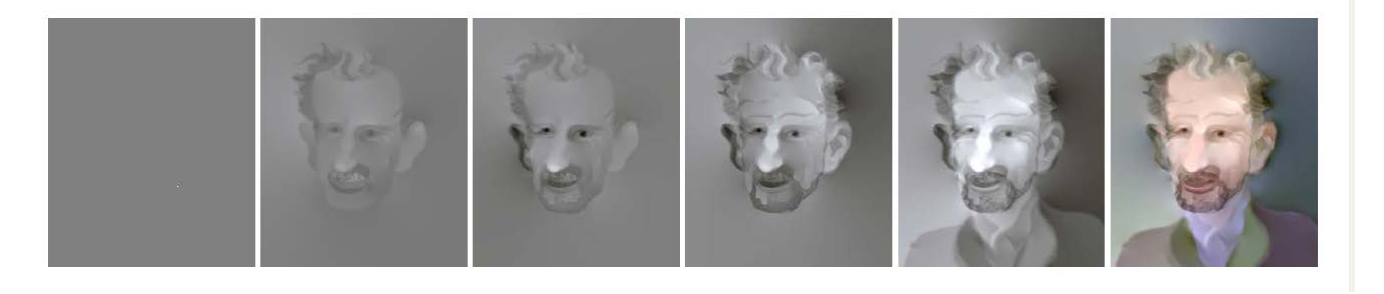

#### James McCann & Nancy Pollard **Real-Time Gradient-Domain Painting**, SIGGRAPH 2009

(paper came out of this class!)

<http://www.youtube.com/watch?v=RvhkAfrA0-w&feature=youtu.be>

#### Gradient Domain blending (1D)

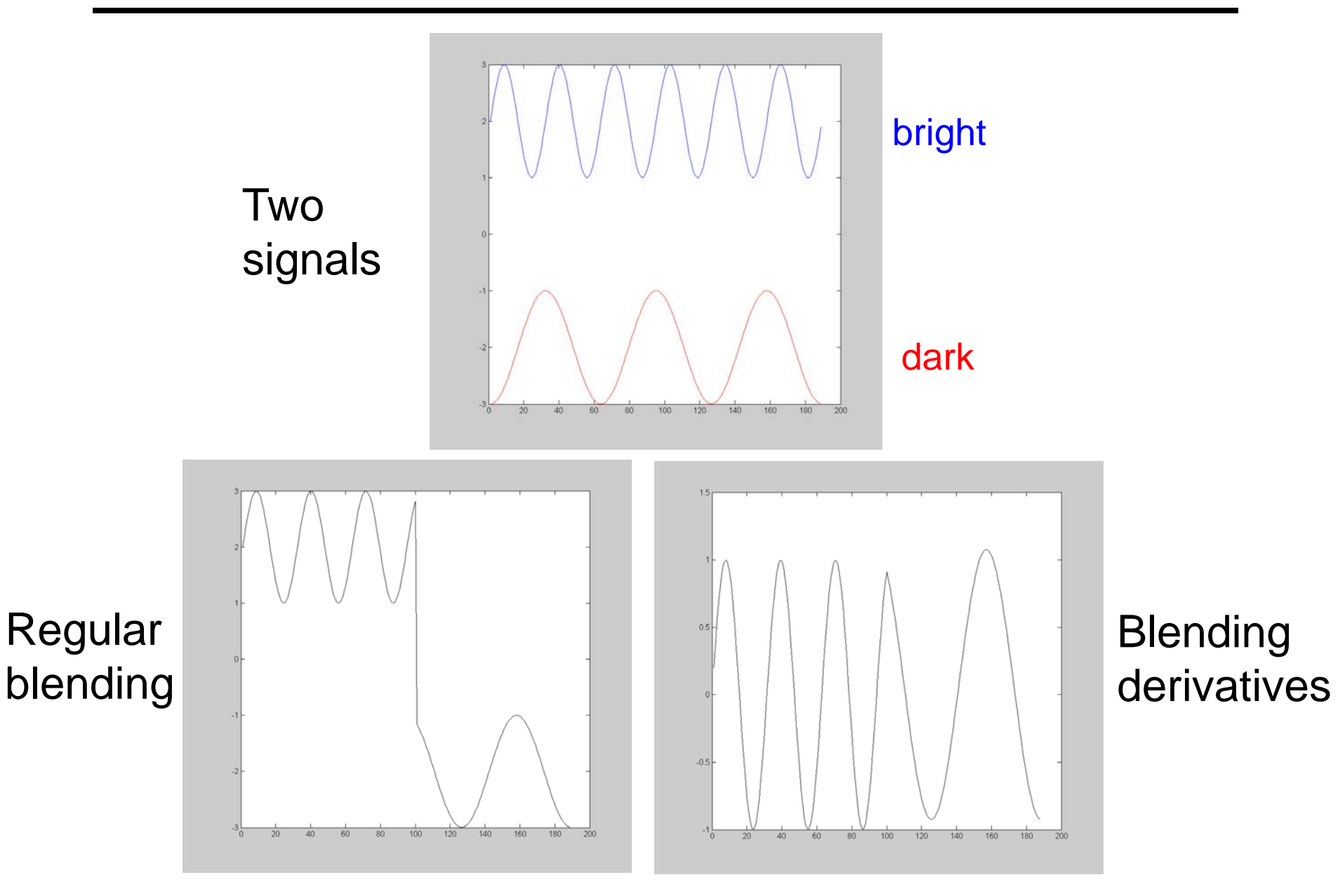

# Gradient hole-filling (1D)

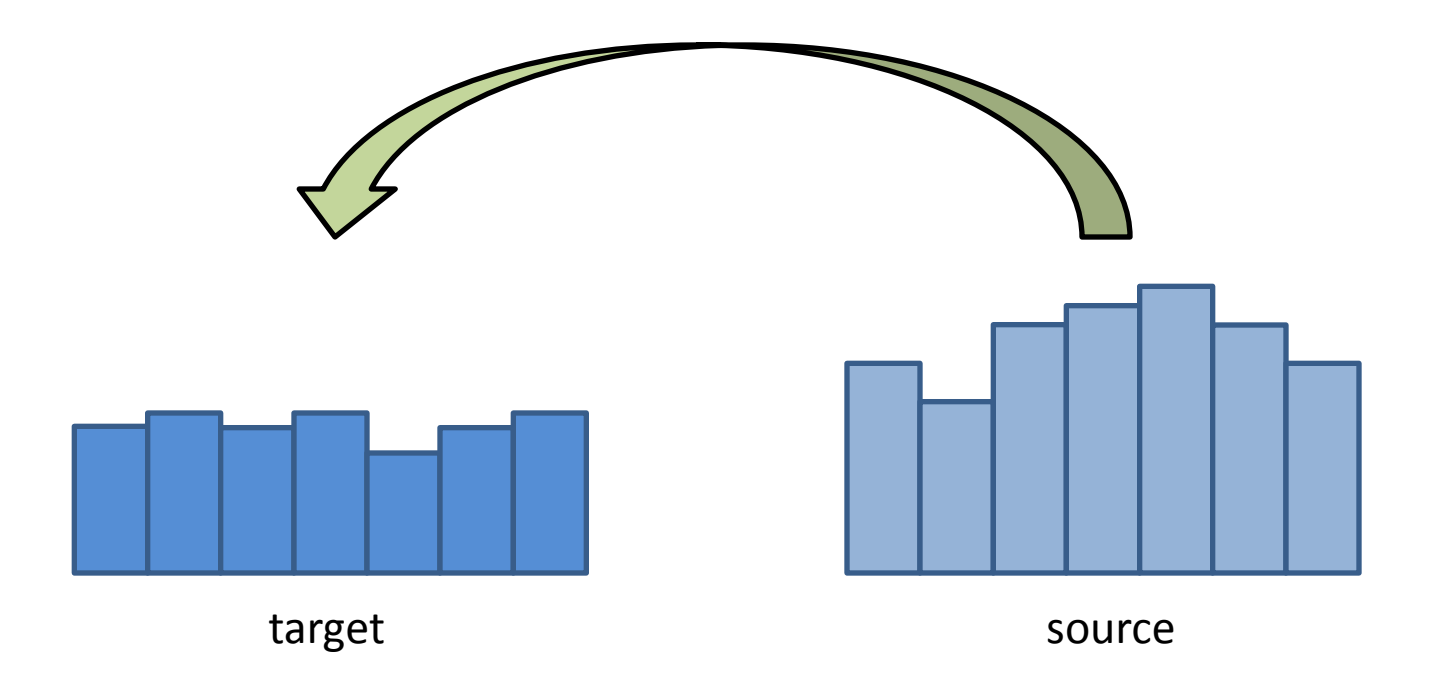

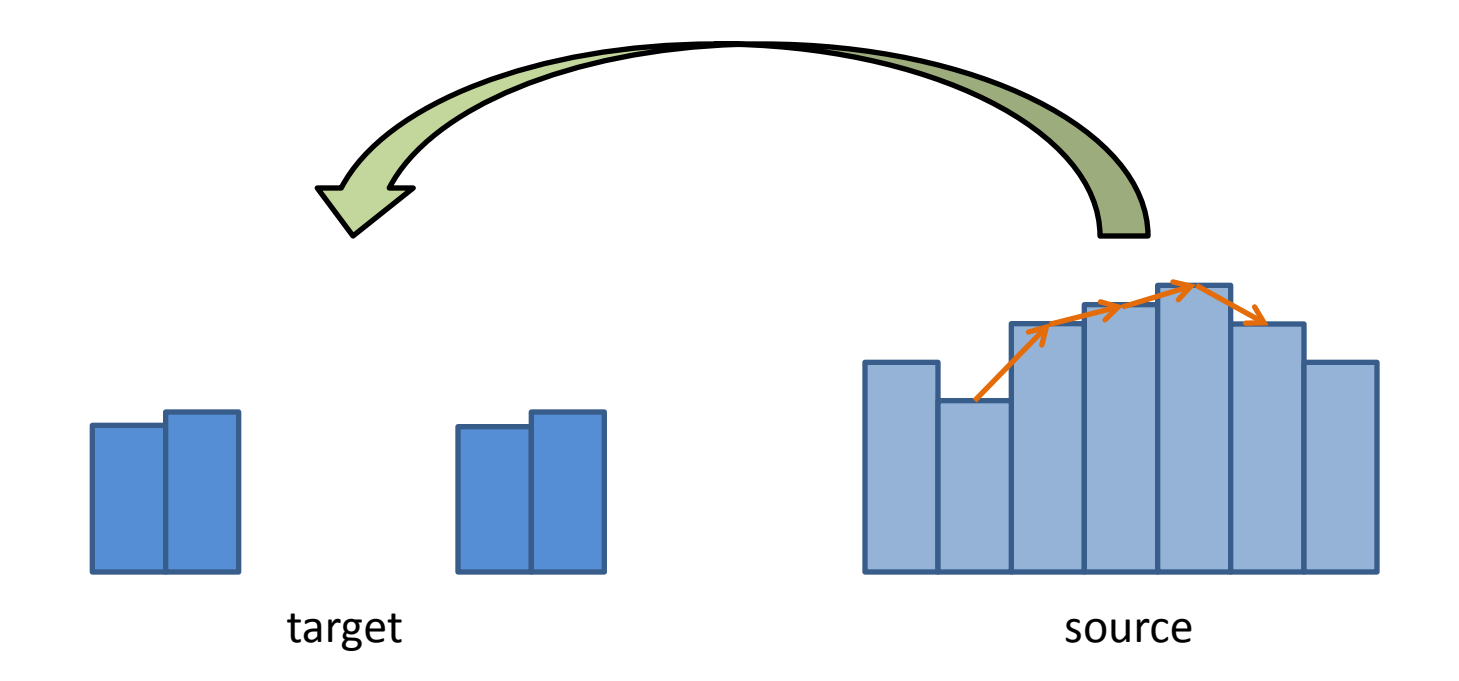

#### It is impossible to faithfully preserve the gradients

### Gradient Domain Blending (2D)

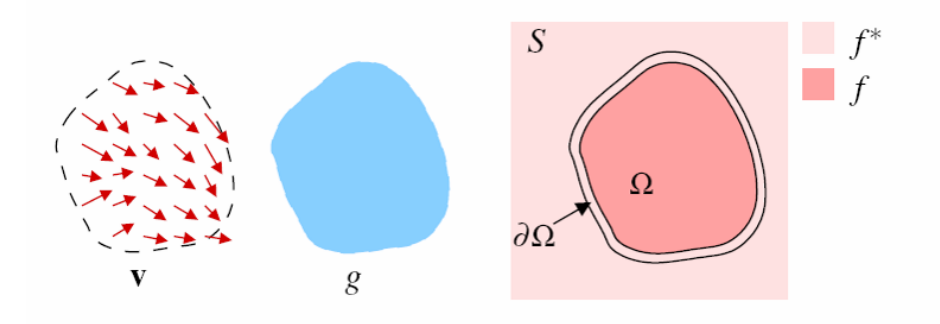

#### Trickier in 2D:

- Take partial derivatives dx and dy (the gradient field)
- Fiddle around with them (copy, blend, smooth, feather, etc)
- **Reintegrate** 
	- But now integral(dx) might not equal integral(dy)
- Find the most agreeable solution
	- Equivalent to solving Poisson equation
	- Can be done using least-squares  $(\nabla \cdot \mathbf{n})$  Matlab)

#### Example

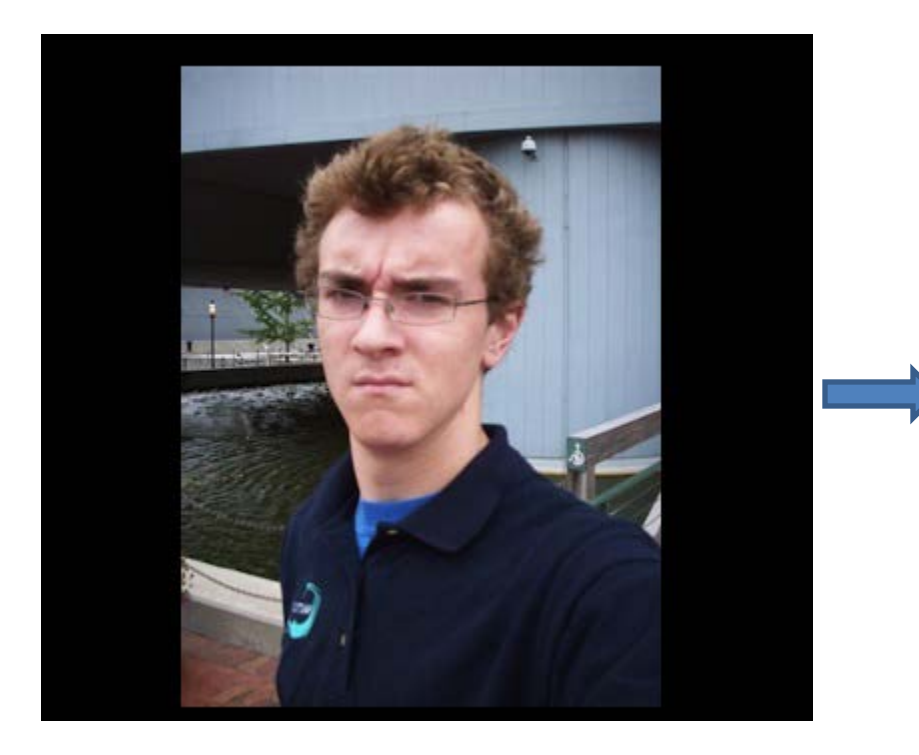

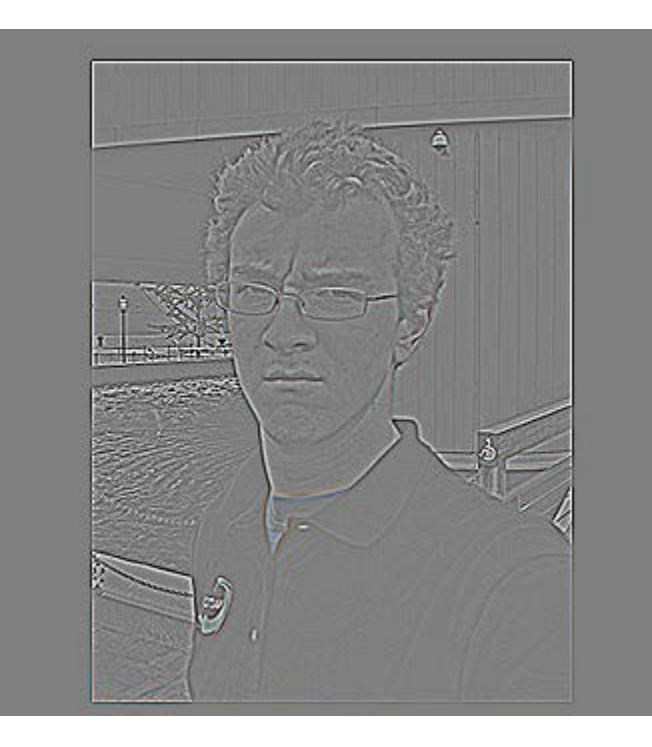

Gradient Visualization

Source: Evan Wallace

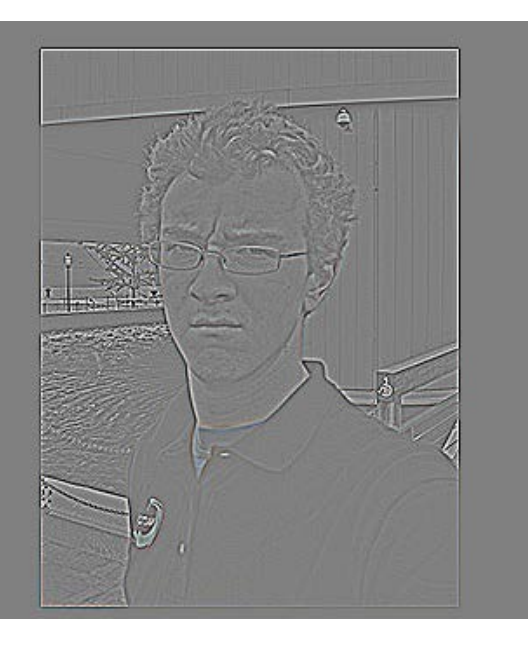

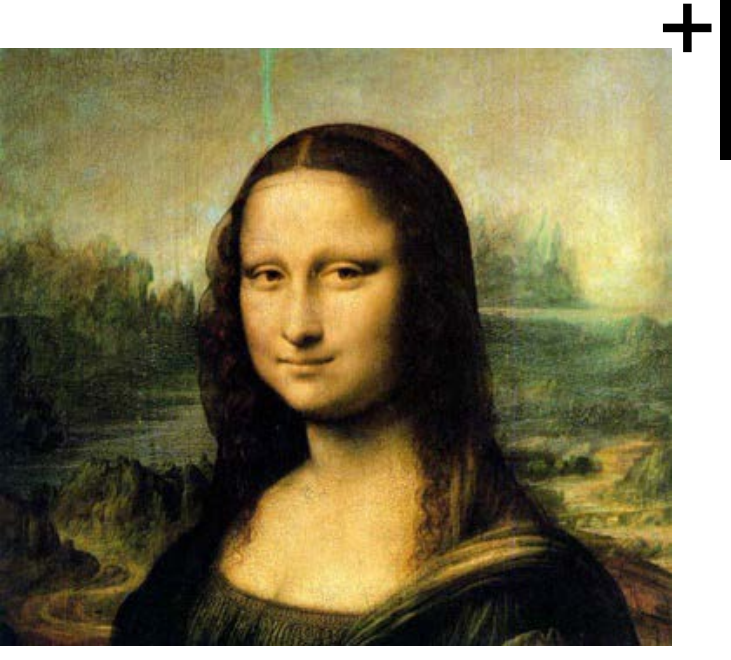

Specify object region

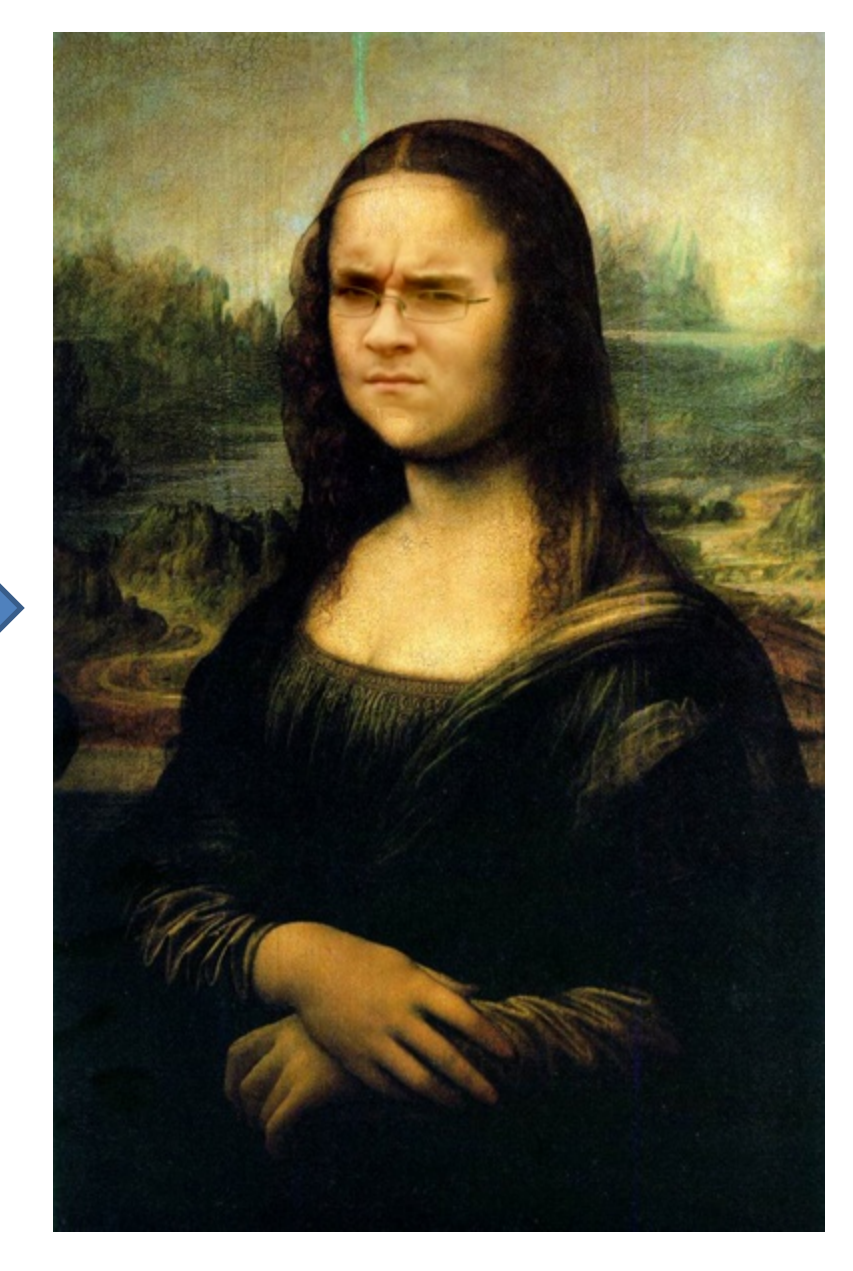

Source: Evan Wallace

# Poisson Blending Algorithm

A good blend should preserve gradients of source region without changing the background

Treat pixels as variables to be solved

- Minimize squared difference between gradients of foreground region and gradients of target region
- Keep background pixels constant

$$
\mathbf{v} = \underset{\mathbf{v}}{\text{argmin}} \sum_{i \in S, j \in N_i \cap S} ((v_i - v_j) - (s_i - s_j))^2 + \sum_{i \in S, j \in N_i \cap \neg S} ((v_i - t_j) - (s_i - s_j))^2
$$

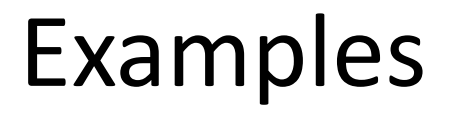

#### Gradient domain processing

$$
\mathbf{v} = \underset{\mathbf{v}}{\text{argmin}} \sum_{i \in S, j \in N_i \cap S} ((v_i - v_j) - (s_i - s_j))^2 + \sum_{i \in S, j \in N_i \cap \neg S} ((v_i - t_j) - (s_i - s_j))^2
$$

| 20                | 5<br>20 | 20           | $13$ 20     |
|-------------------|---------|--------------|-------------|
| $\mathbf{r}^2$ 20 | 6<br>80 | $^{\circ}20$ | $4^{14}$ 20 |
| $I^3$ 20          | 20      | 180          | $4^{15}$ 20 |
| 20                | ρ<br>20 | 1220         | $1^{16}$ 20 |

source image background image target image

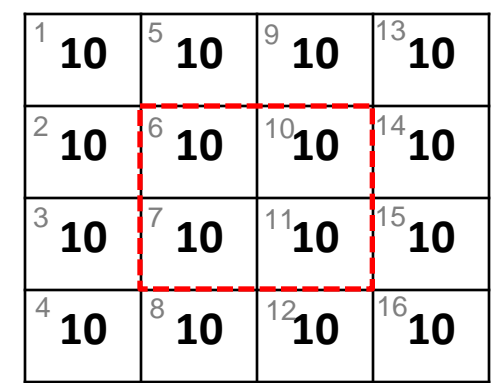

| 10                | 5<br>10          | 9<br>10        | <b>10</b>       |
|-------------------|------------------|----------------|-----------------|
| $\mathbf{1}^2$ 10 | 6<br>$V_1$       | 3              | $1^{14}$ 10     |
| 3<br>10           | $\mathbf{v}_{2}$ | $\mathtt{v}_4$ | 15<br>10        |
| 4<br>10           | 8<br>10          | $1^{12}10$     | 16<br><b>10</b> |

# Gradient-domain editing

Creation of image = least squares problem in terms of: 1) pixel intensities; 2) differences of pixel intensities

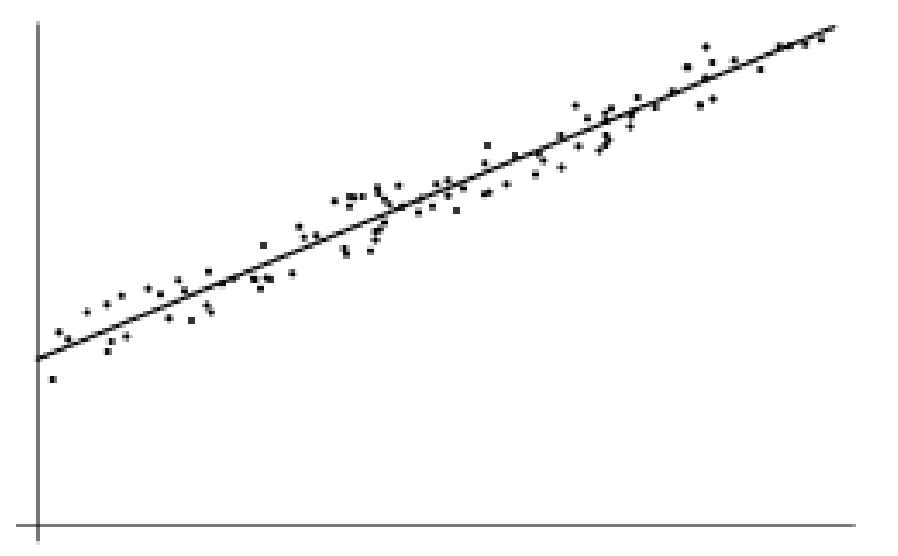

$$
\hat{\mathbf{v}} = \arg\min_{\mathbf{v}} \sum_{i} (\mathbf{a}_i^T \mathbf{v} - b_i)^2
$$

$$
\hat{\mathbf{v}} = \arg\min_{\mathbf{v}} (\mathbf{A}\mathbf{v} - \mathbf{b})^2
$$

Use Matlab least-squares solvers for numerically stable solution with sparse A

Least Squares Line Fit in 2 Dimensions

#### Perez et al., 2003

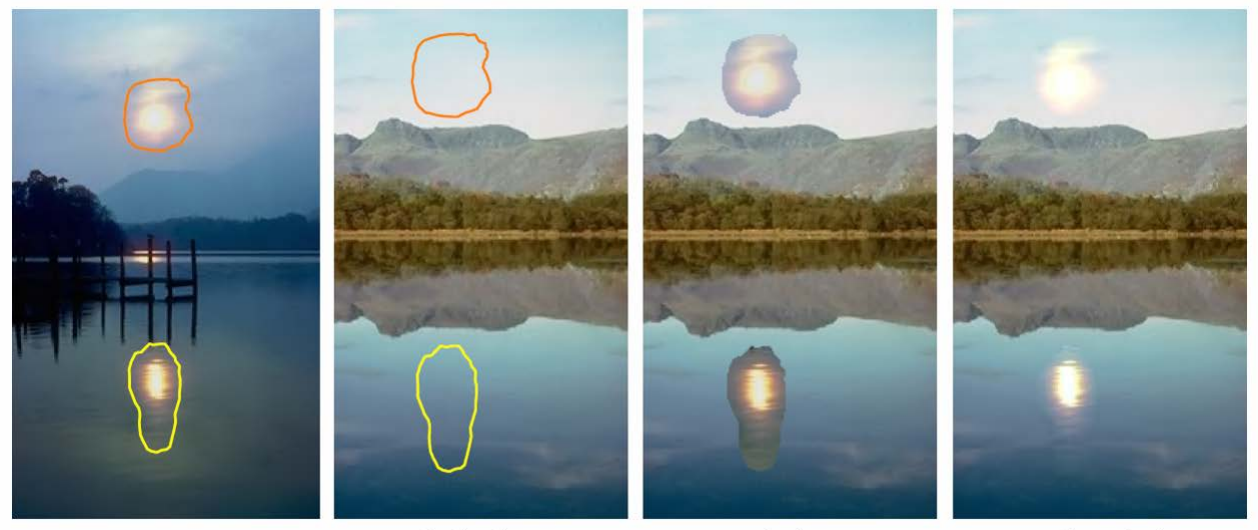

sources

destinations

cloning

seamless cloning

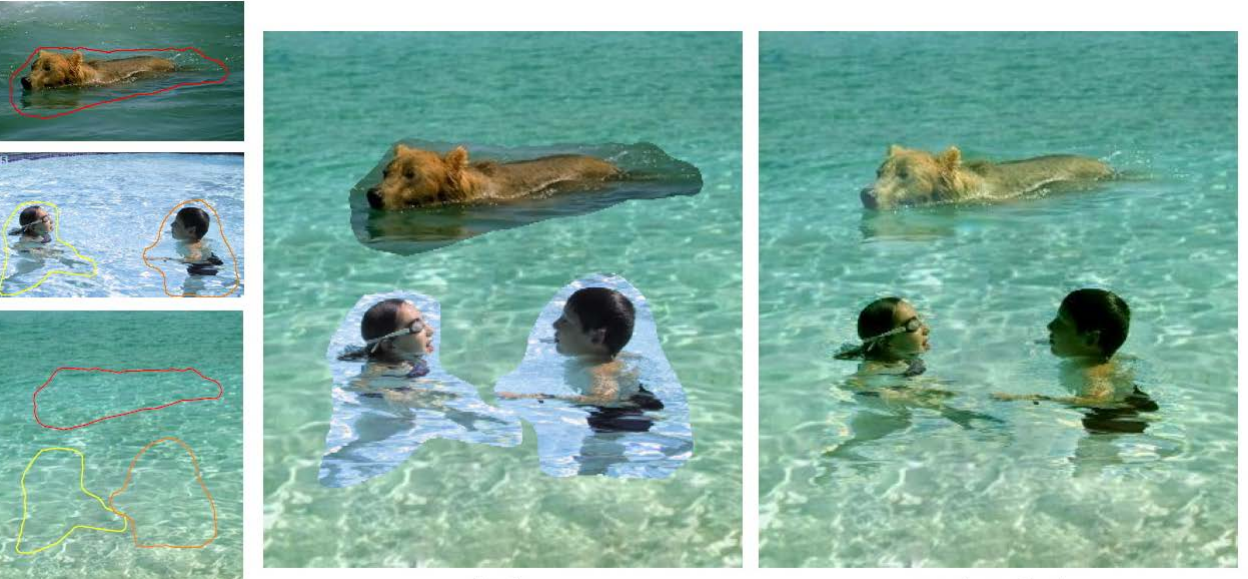

sources/destinations

cloning

seamless cloning

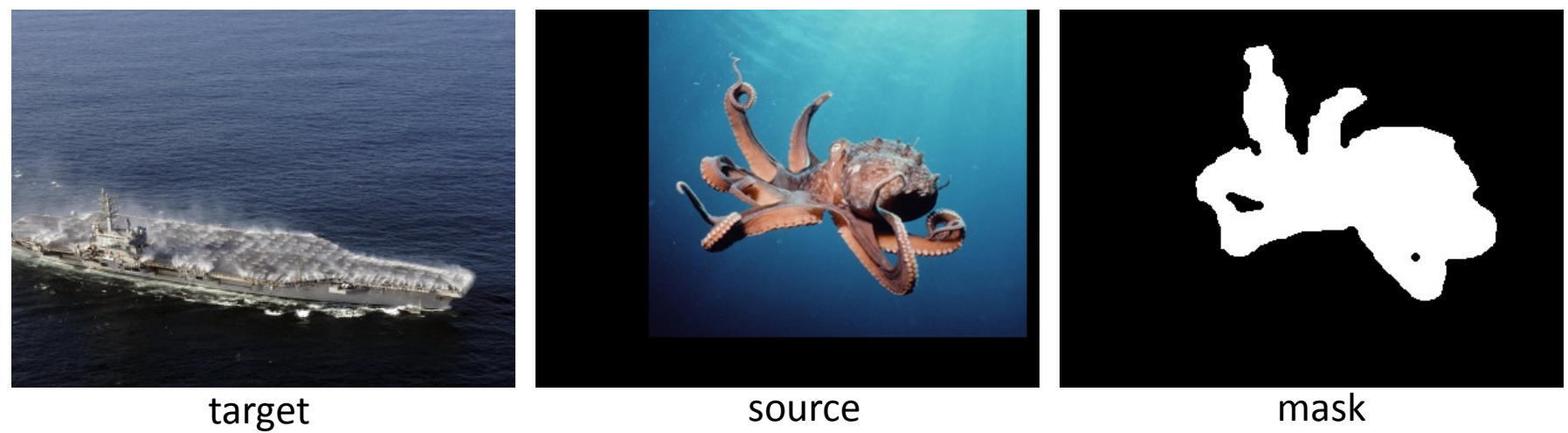

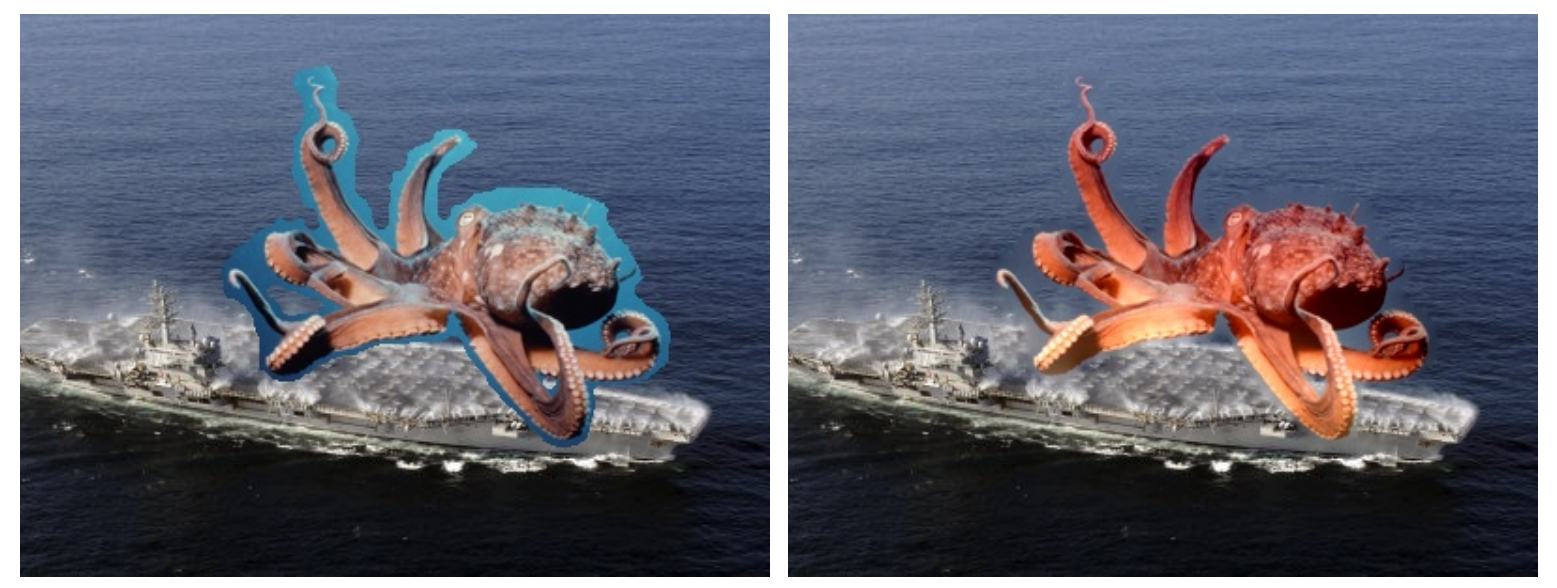

no blending and states of the product of the product of the blending

Slide by Mr. Hays

# What's the difference?

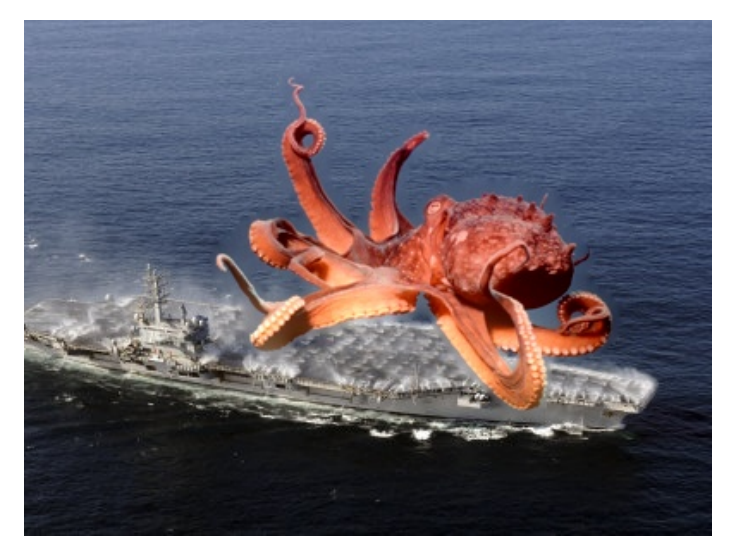

gradient domain blending no blending

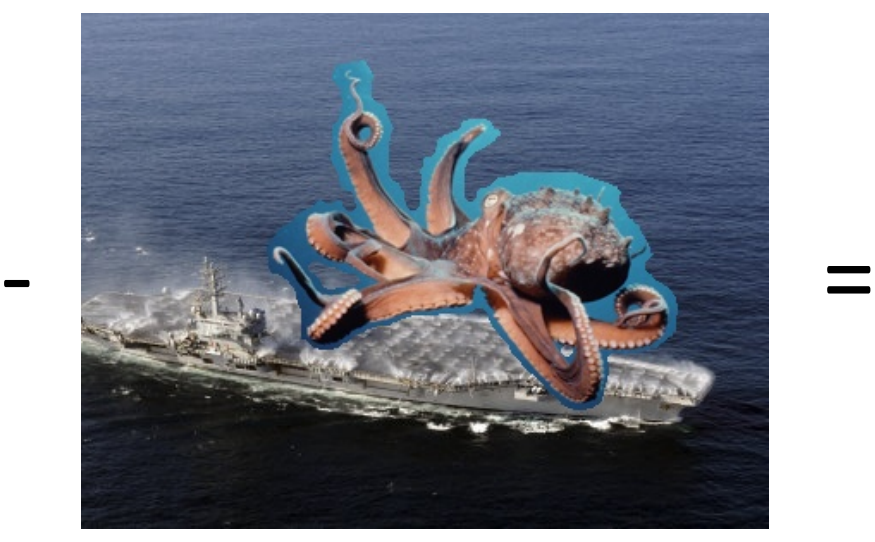

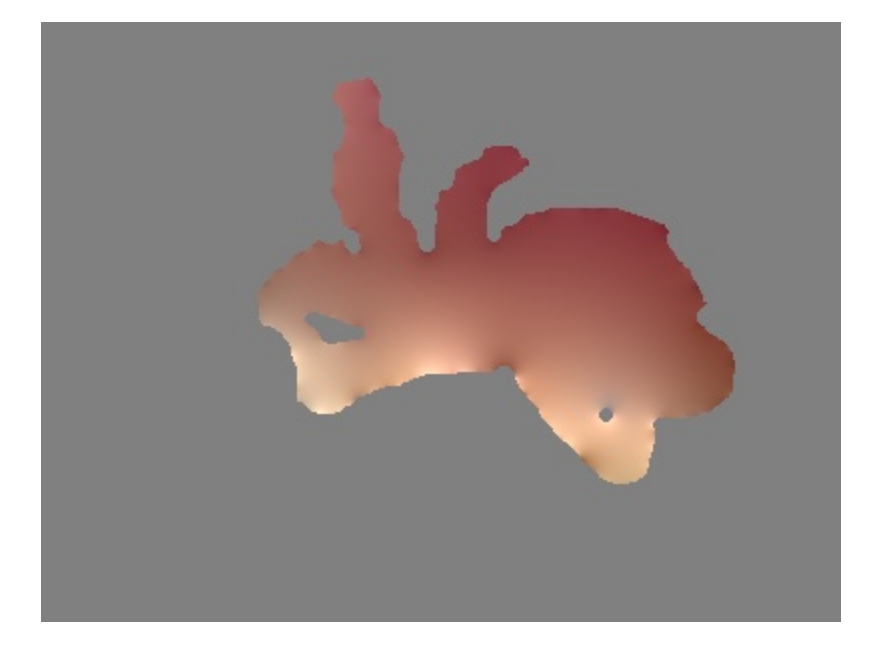

Slide by Mr. Hays

#### Perez et al, 2003

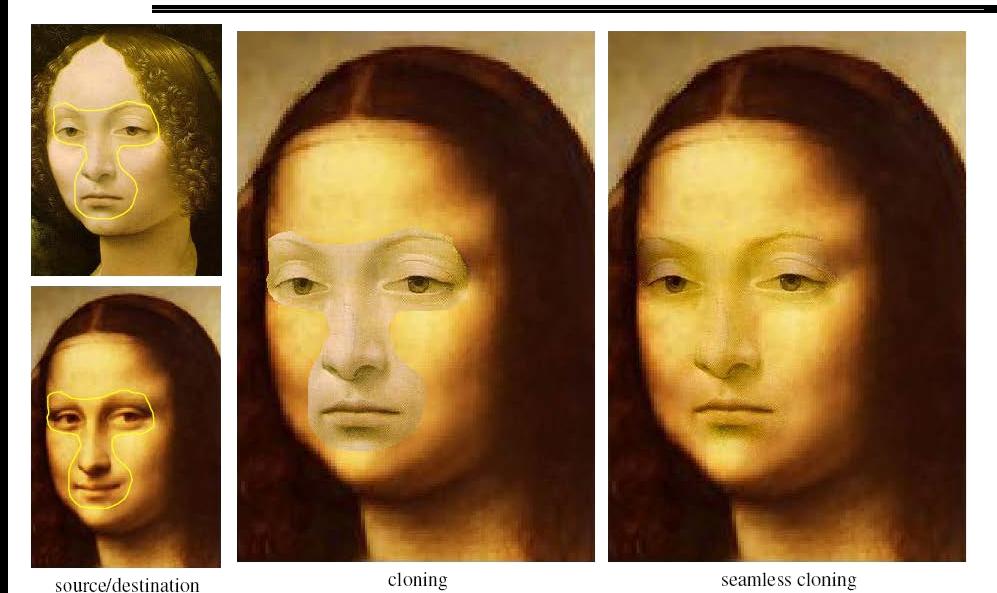

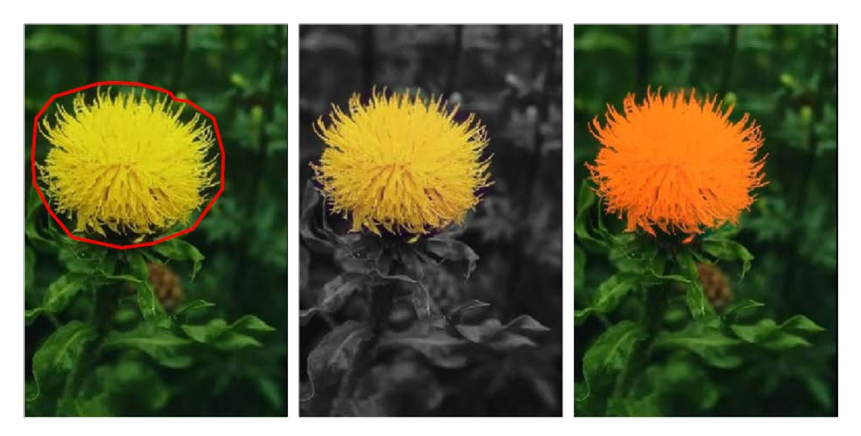

editing

#### Limitations:

- Can't do contrast reversal (gray on black -> gray on white)
- Colored backgrounds "bleed through"
- Images need to be very well aligned

#### Gradient Domain as Image Representation

See GradientShop paper as good example:

#### **GradientShop: A Gradient-Domain Optimization Framework** for Image and Video Filtering

Pravin Bhat<sup>1</sup> C. Lawrence Zitnick<sup>2</sup> Michael Cohen<sup>1,2</sup> Brian Curless<sup>1</sup> <sup>1</sup>University of Washington  $\frac{2 \text{Microsoft Research}}{2 \text{C}}$ 

http://www.gradientshop.com/

# Motivation for gradient-domain filtering?

 Can be used to exert high-level control over images

# Motivation for gradient-domain filtering?

• Can be used to exert high-level control over images • gradients – low level image-features

# Motivation for gradient-domain filtering?

• Can be used to exert high-level control over images • gradients – low level image-features

> $pixel$  +100 gradient
• Can be used to exert high-level control over images • gradients - low level image-features

• gradients - give rise to high level image-features

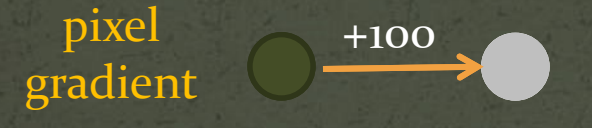

• Can be used to exert high-level control over images • gradients - low level image-features • gradients – give rise to high level image-features

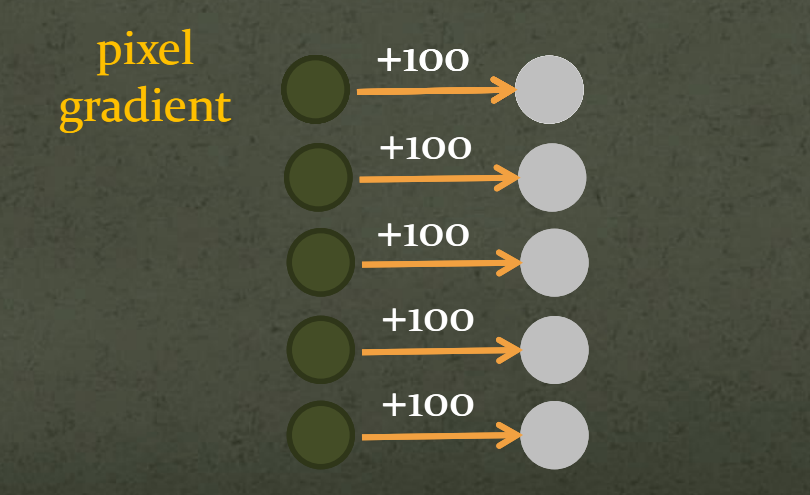

• Can be used to exert high-level control over images • gradients - low level image-features • gradients - give rise to high level image-features

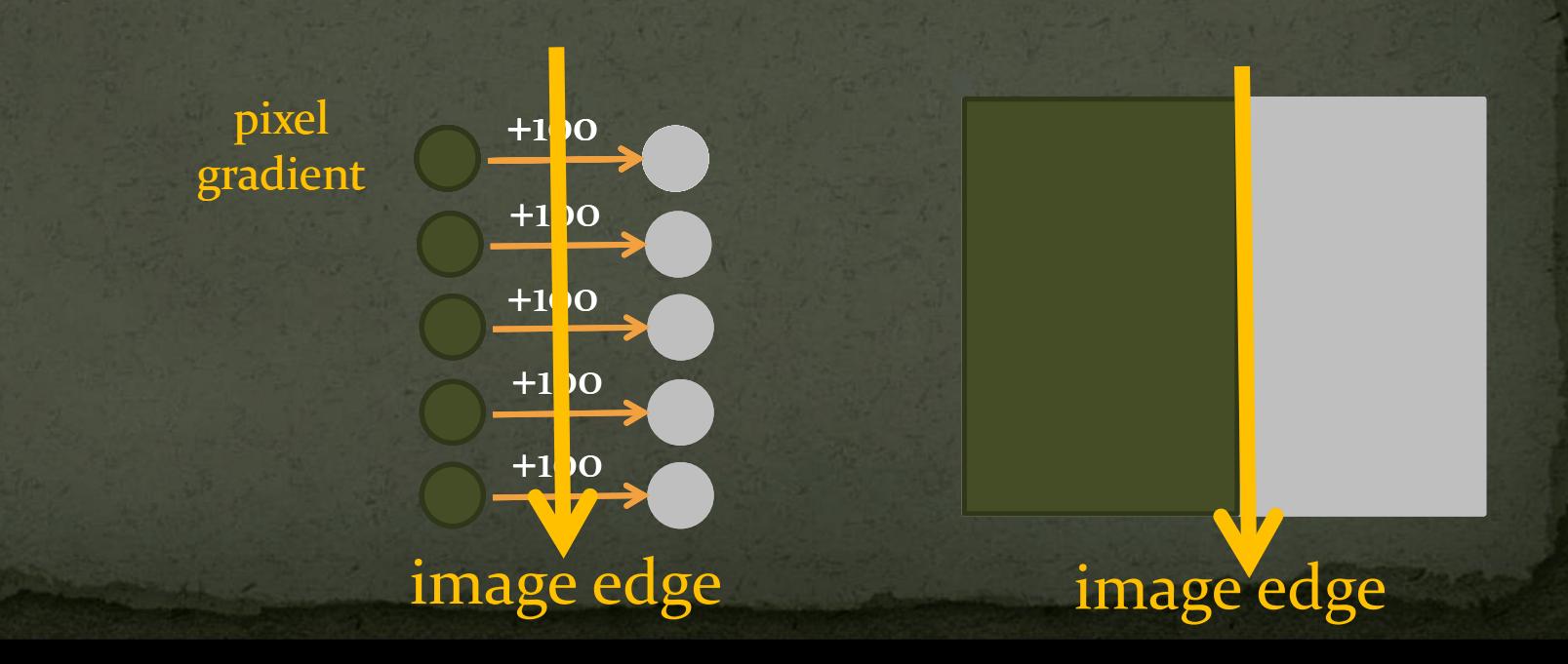

- Can be used to exert high-level control over images
	- gradients low level image-features
	- gradients give rise to high level image-features
	- manipulate local gradients to manipulate global image interpretation

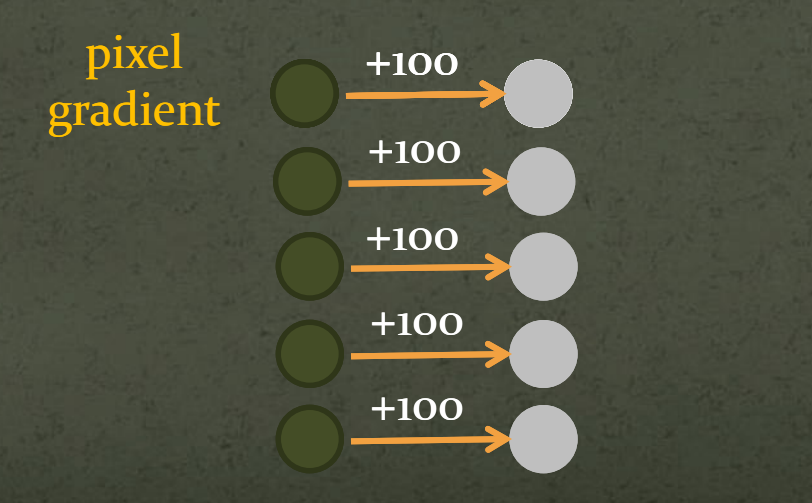

- Can be used to exert high-level control over images
	- gradients low level image-features
	- gradients give rise to high level image-features
	- manipulate local gradients to manipulate global image interpretation

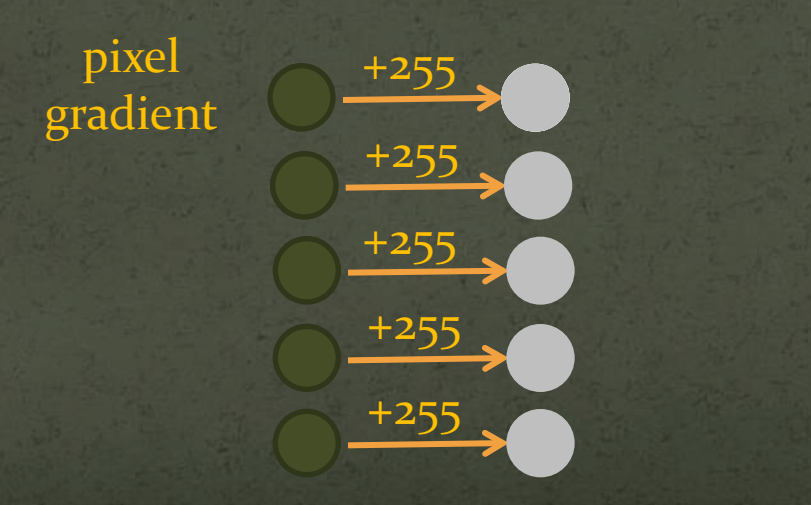

- Can be used to exert high-level control over images
	- gradients low level image-features
	- gradients give rise to high level image-features
	- manipulate local gradients to manipulate global image interpretation

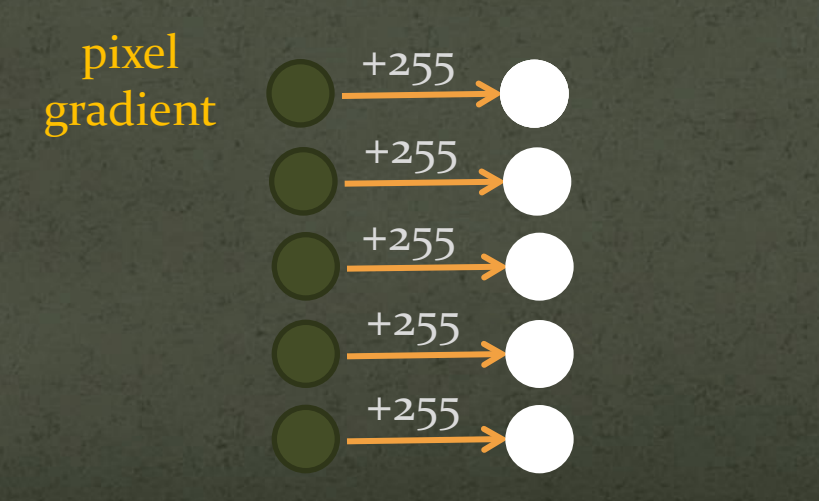

- Can be used to exert high-level control over images
	- gradients low level image-features
	- gradients give rise to high level image-features
	- manipulate local gradients to manipulate global image interpretation

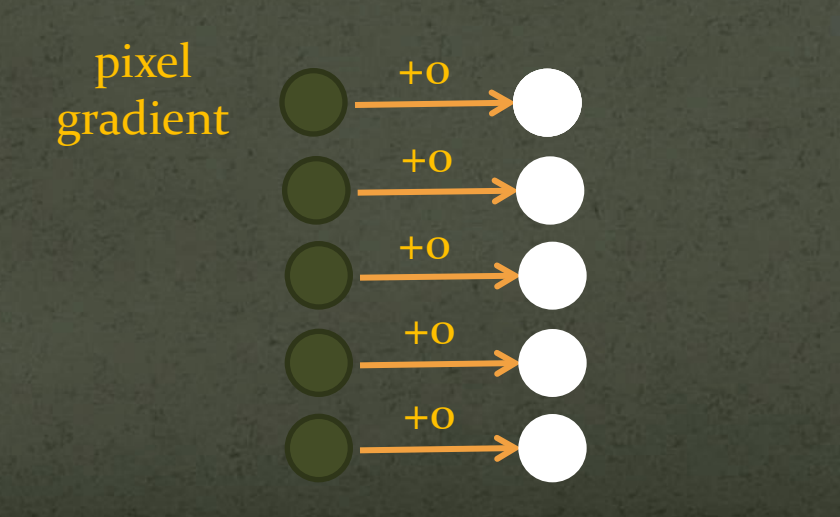

- Can be used to exert high-level control over images
	- gradients low level image-features
	- gradients give rise to high level image-features
	- manipulate local gradients to manipulate global image interpretation

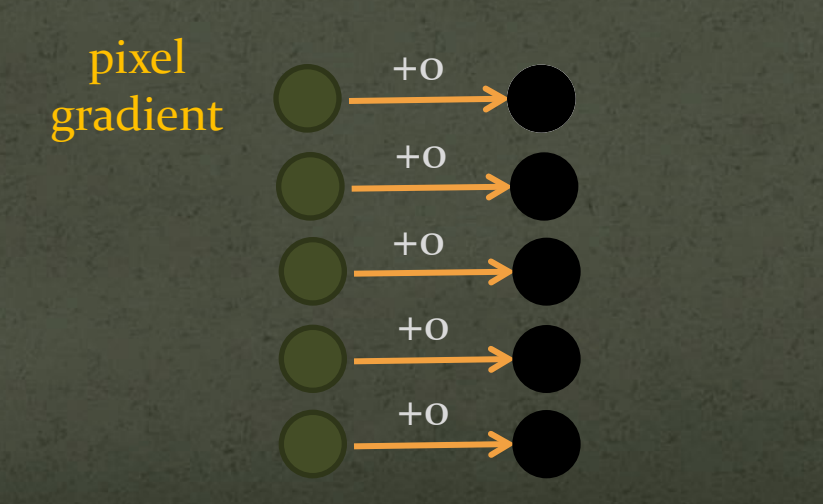

 Can be used to exert high-level control over images

Optimization framework

#### Pravin Bhat et al

• Optimization framework Input unfiltered image – *u*

• Optimization framework Input unfiltered image – *u* • Output filtered image - *f* 

 Optimization framework Input unfiltered image – *u* • Output filtered image  $-f$ • Specify desired pixel-differences –  $(g^x, g^y)$ 

Energy function

min 
$$
(f_x - g^x)^2 + (f_y - g^y)^2
$$

• Optimization framework Input unfiltered image – *u* • Output filtered image  $-f$ • Specify desired pixel-differences –  $(g^x, g^y)$ • Specify desired pixel-values – *d* 

Energy function

min 
$$
(f_x - g^x)^2 + (f_y - g^y)^2 + (f - d)^2
$$

• Optimization framework Input unfiltered image – *u* • Output filtered image  $-f$ • Specify desired pixel-differences –  $(g^x, g^y)$ • Specify desired pixel-values – *d* • Specify constraints weights –  $(w^x, w^y, w^d)$ 

Energy function

min 
$$
w^x(f_x - g^x)^2 + w^y(f_y - g^y)^2 + w^d(f - d)^2
$$

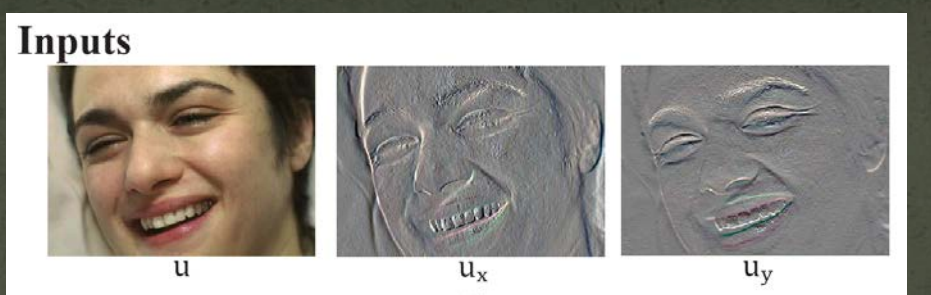

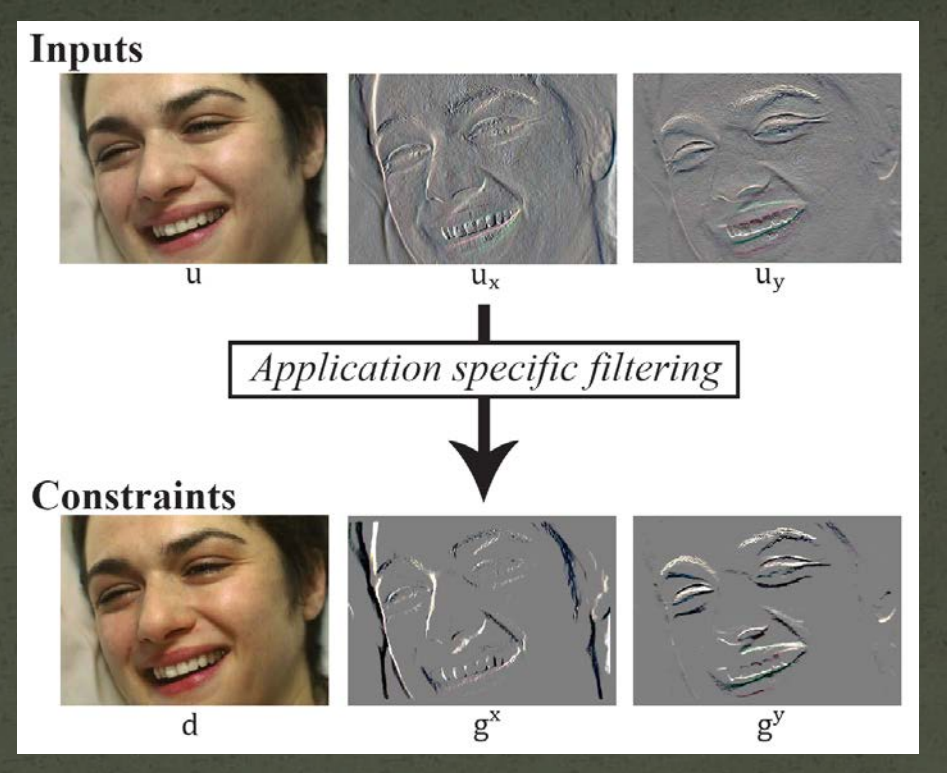

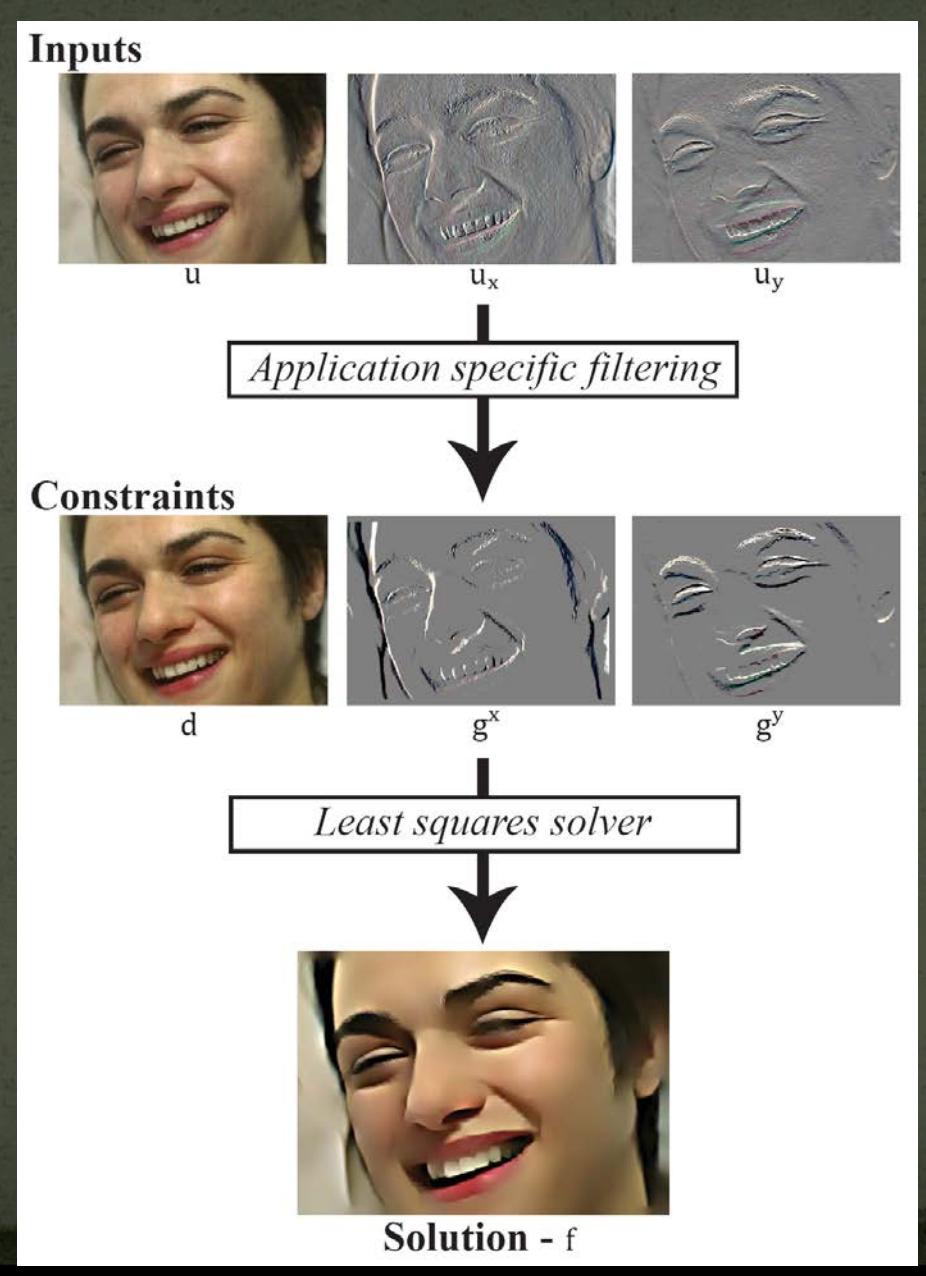

- change scene illumination in post-production
- example

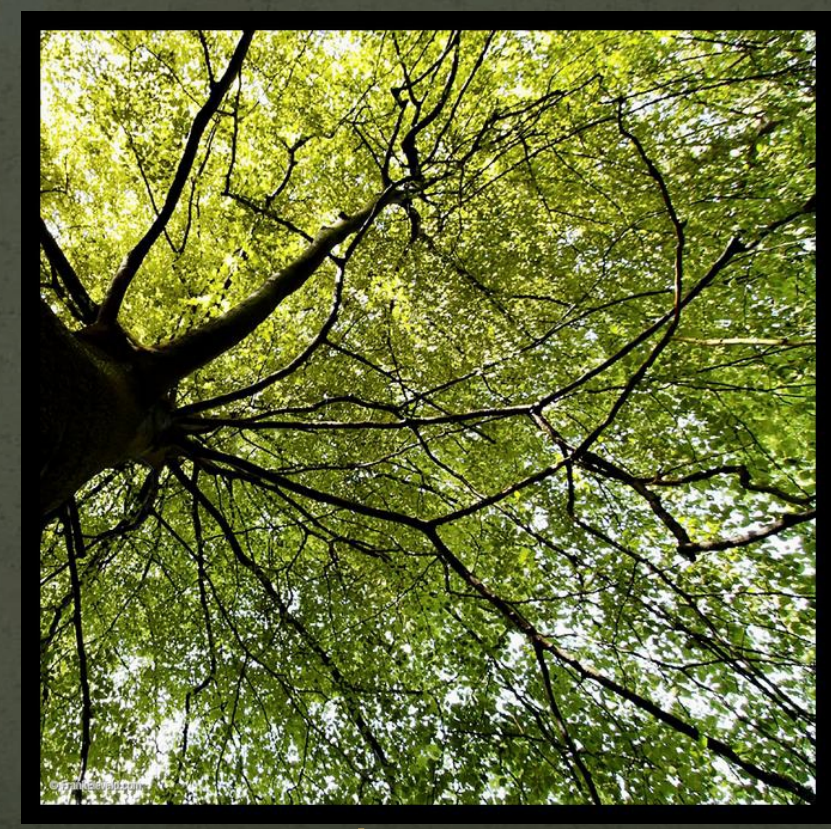

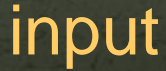

- change scene illumination in post-production
- example

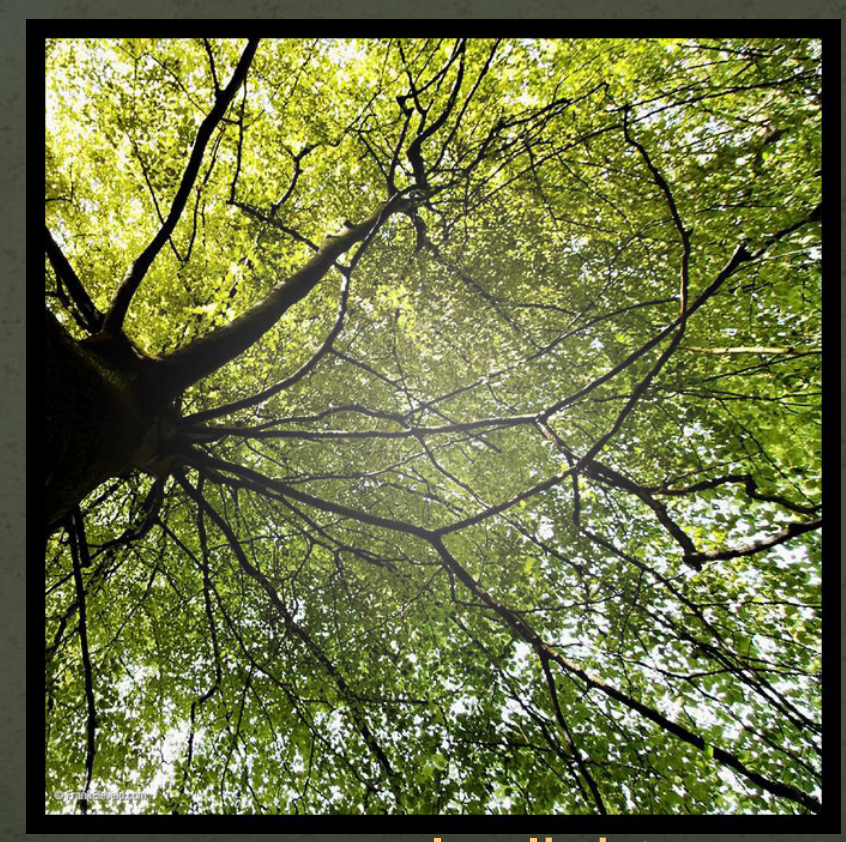

#### manual relight

- change scene illumination in post-production
- example

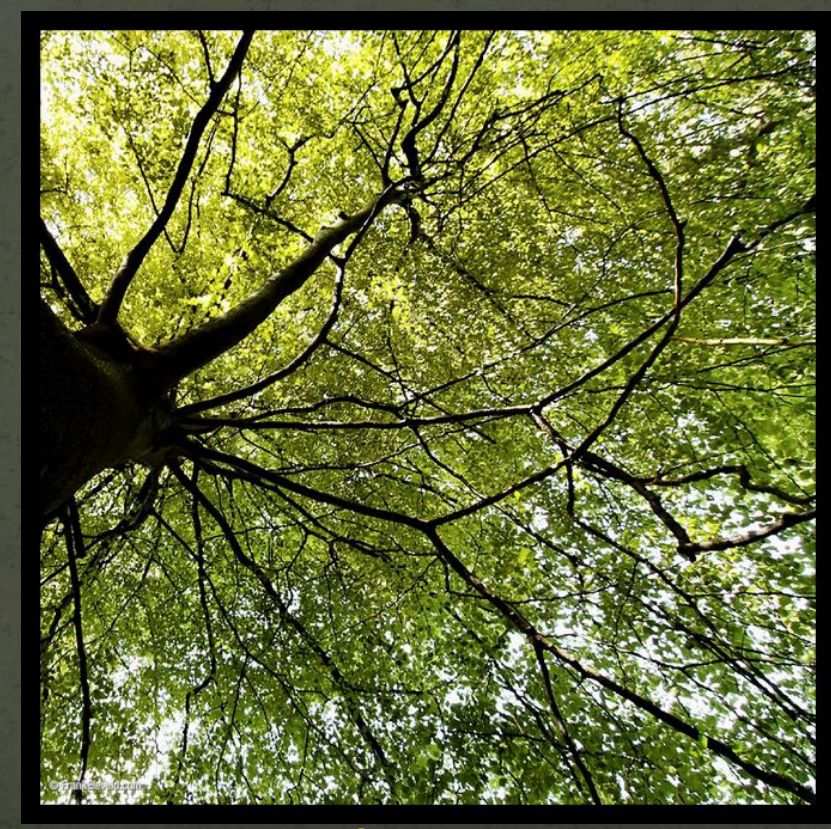

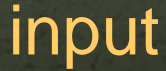

- change scene illumination in post-production
- example

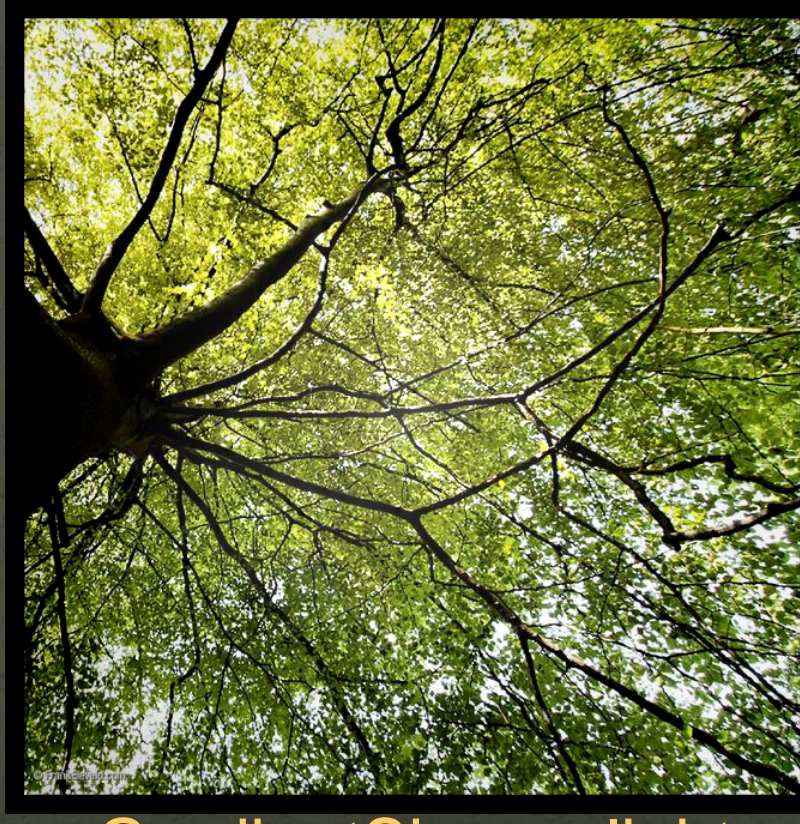

- change scene illumination in post-production
- example

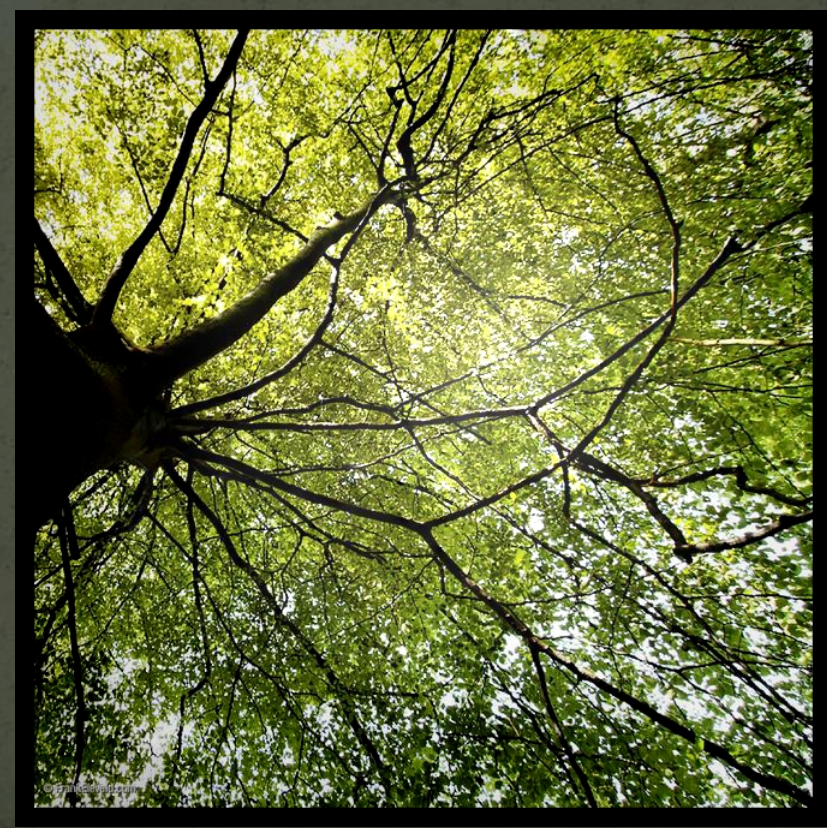

- change scene illumination in post-production
- example

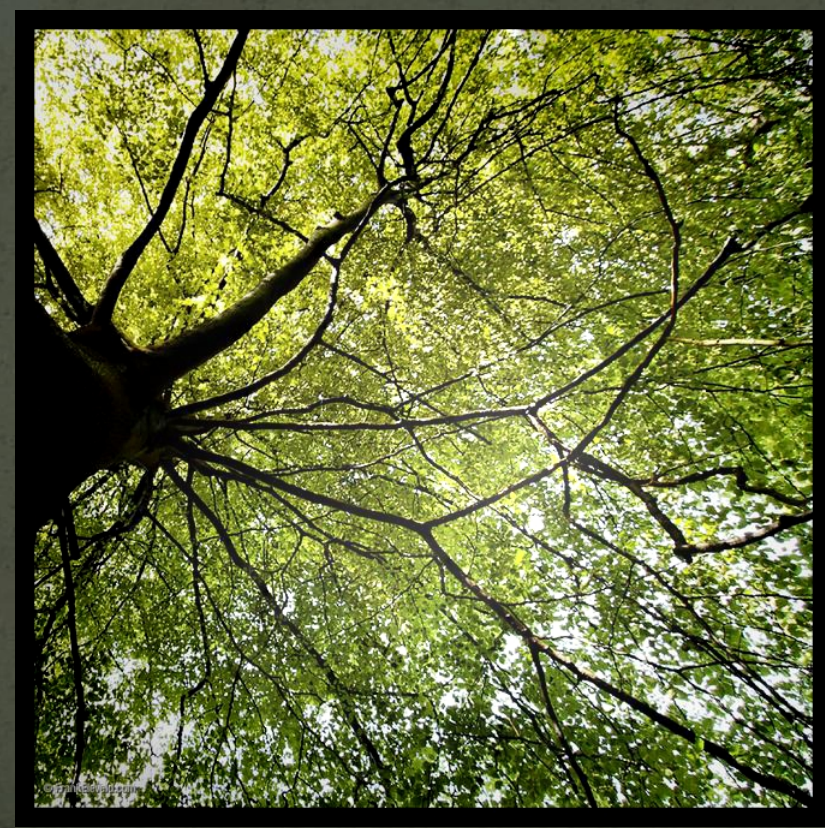

- change scene illumination in post-production
- example

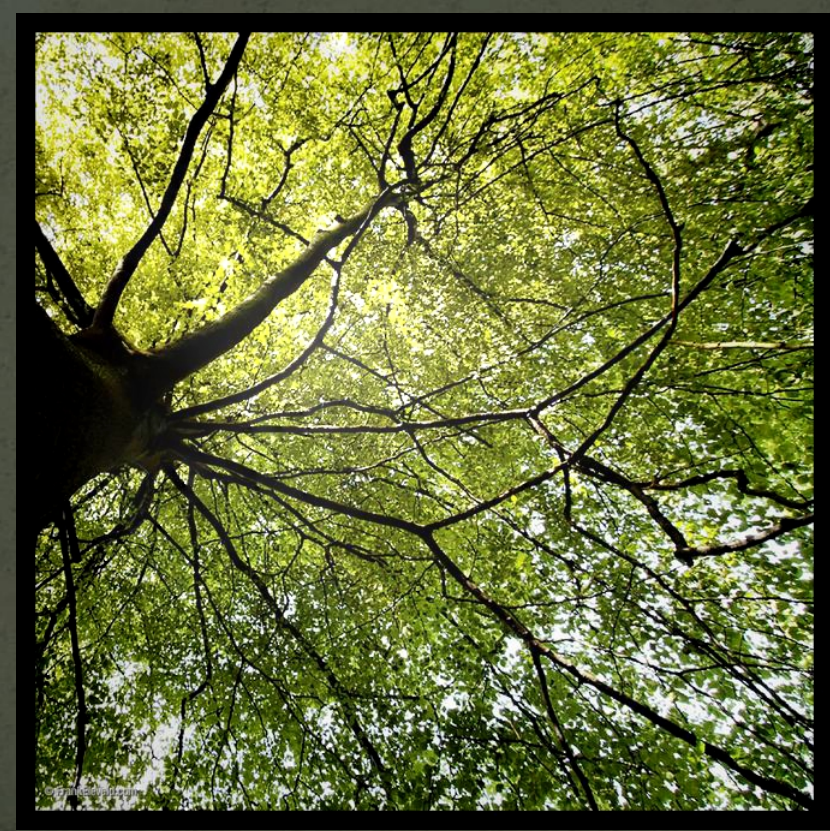

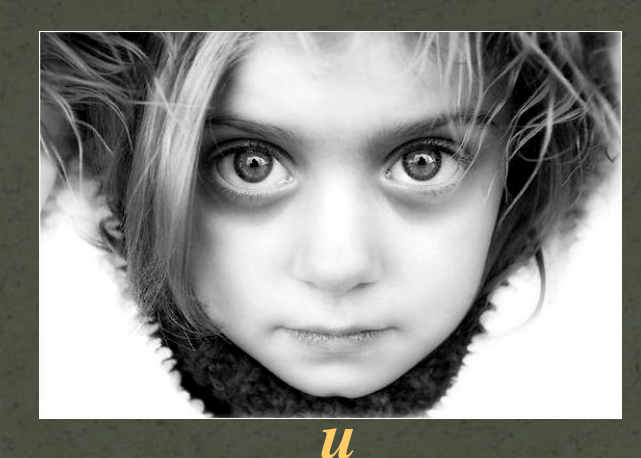

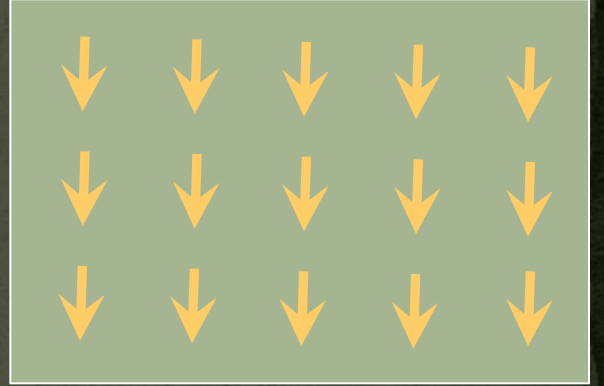

*o*

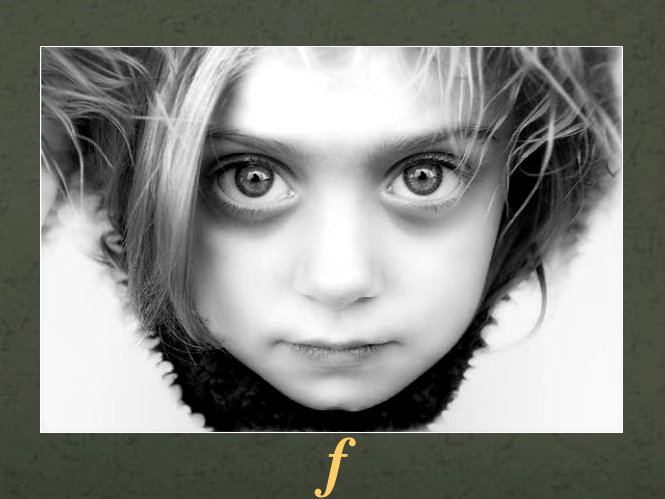

min  $w^x (f_x - g^x)^2 +$  *f wy* $(f_y - g_y)^2$  +  $w^d(f-d)^2$ Energy function

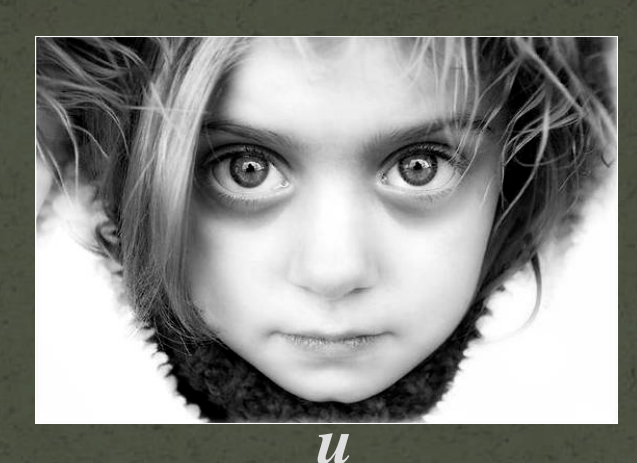

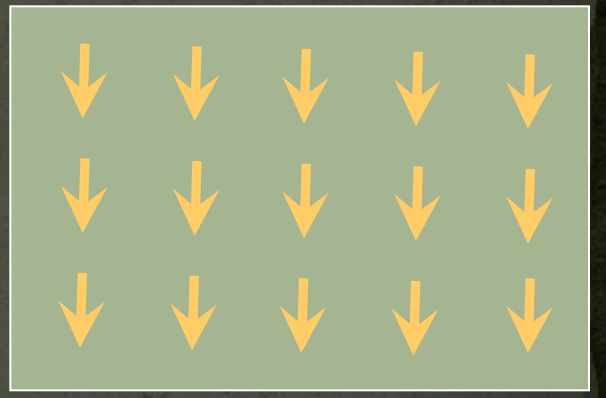

*o*

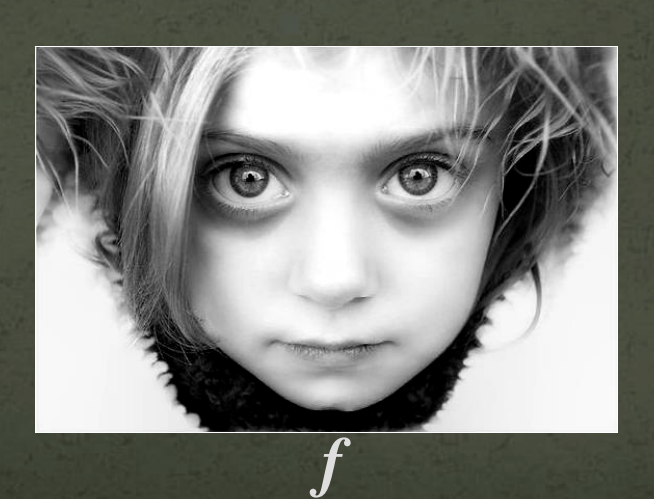

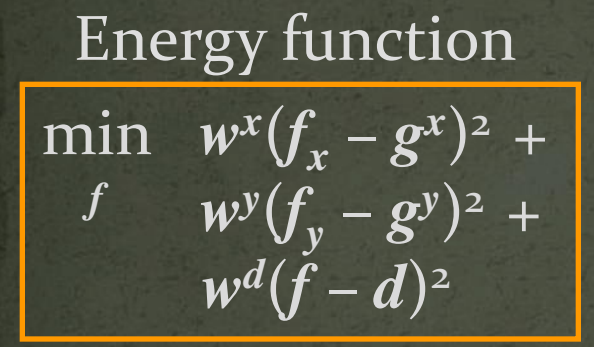

 Definition: •  $d = u$ 

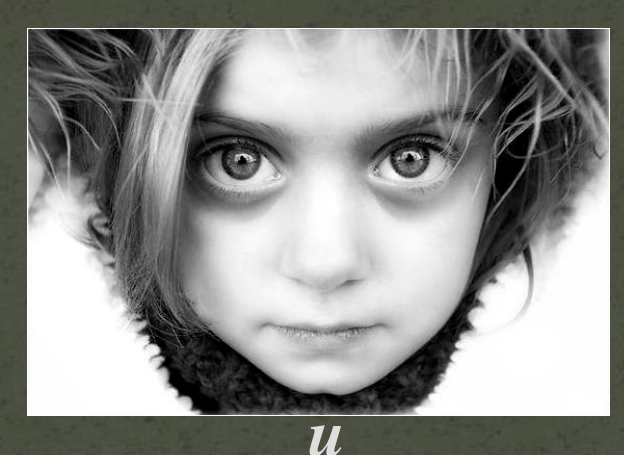

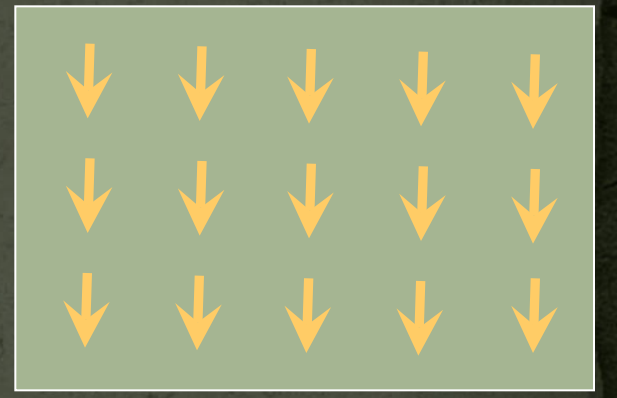

*o*

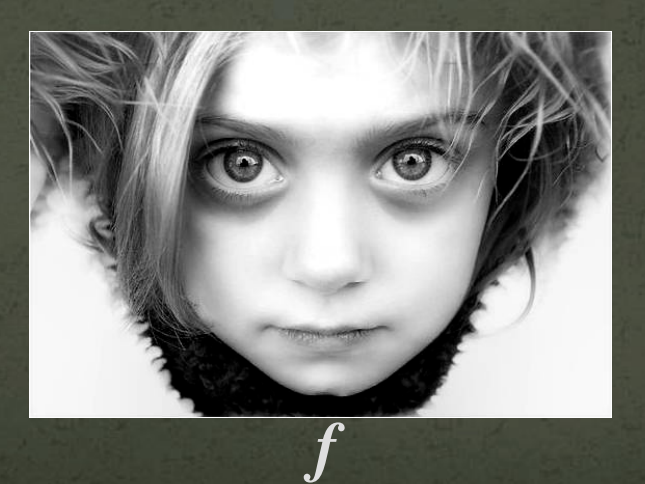

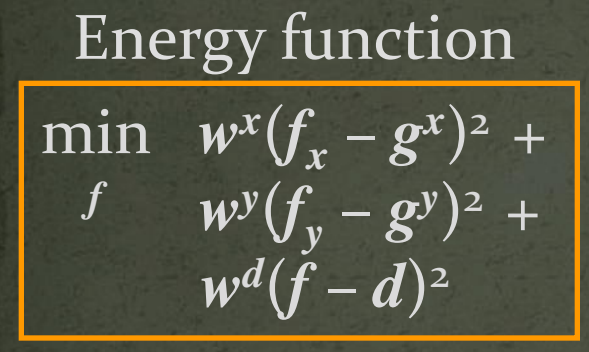

Definition: *o*

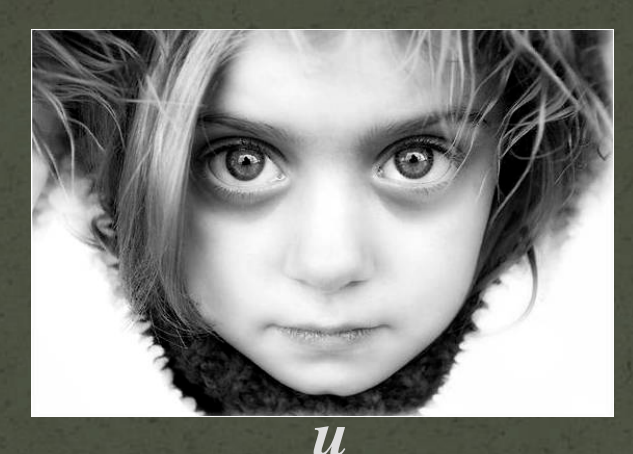

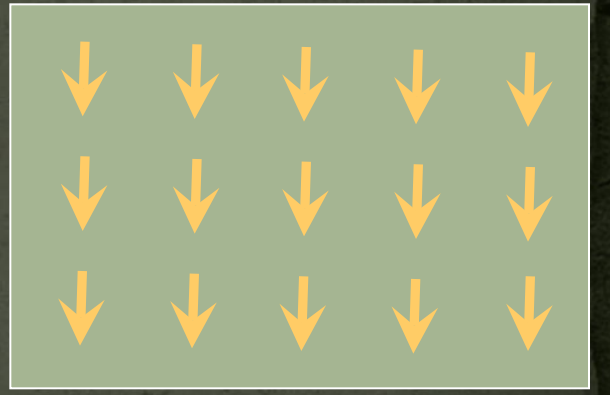

 $\bullet$   $d = u$ 

•  $g^x(p) = u_x(p) * (1 + a(p))$ •  $a(p) = \max(0, \forall u(p).o(p))$ 

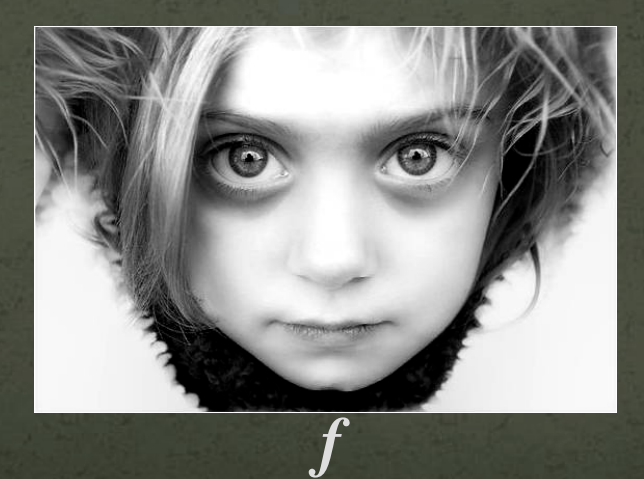

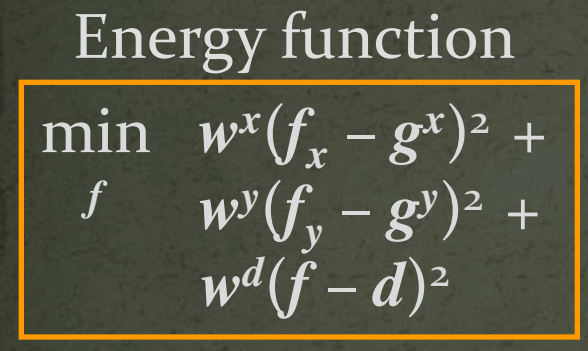

Definition: *o*

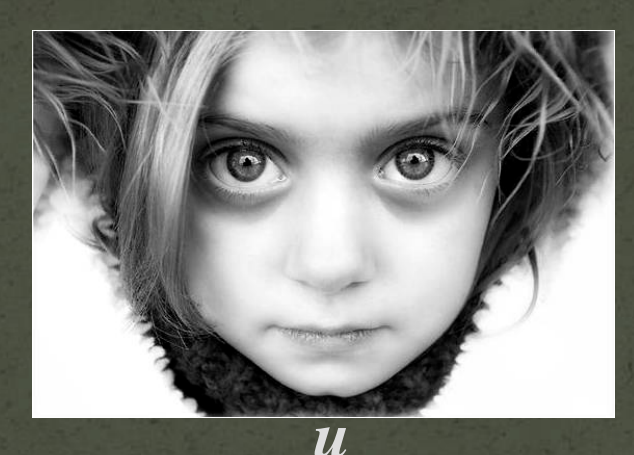

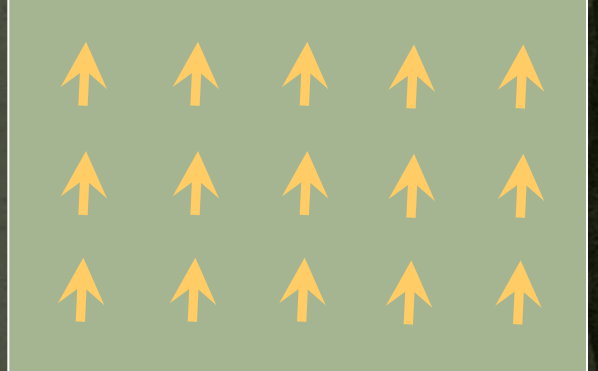

 $\bullet$   $d = u$ 

•  $g^x(p) = u_x(p) * (1 + a(p))$ •  $a(p) = \max(0, \sqrt{u(p).o(p)})$ 

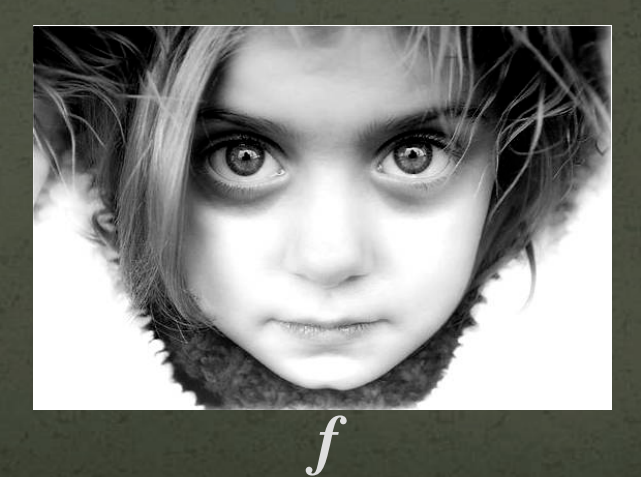

• Interpolate scattered data over images/video

- Interpolate scattered data over images/video
- Example app: Colorization\*

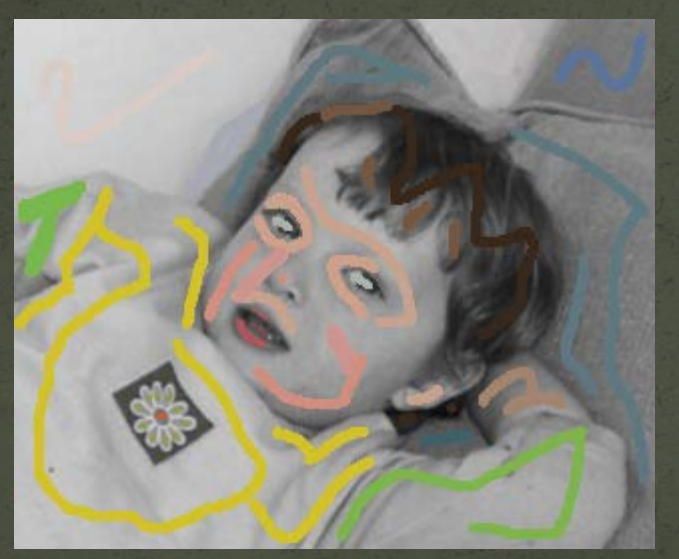

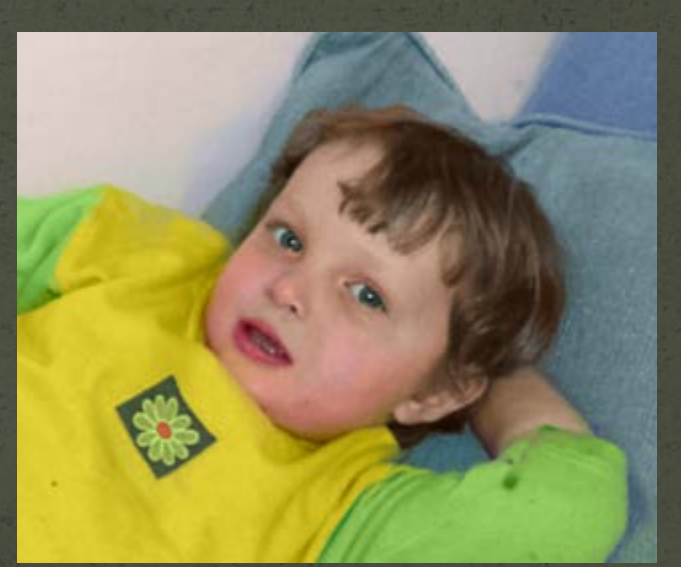

input output \*Levin et al. – SIGRAPH 2004

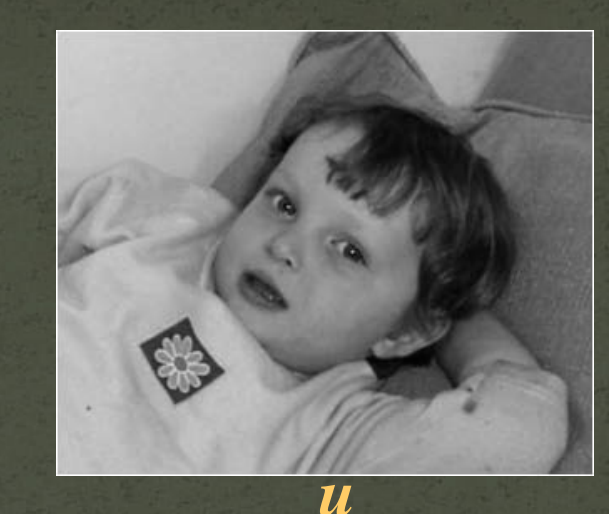

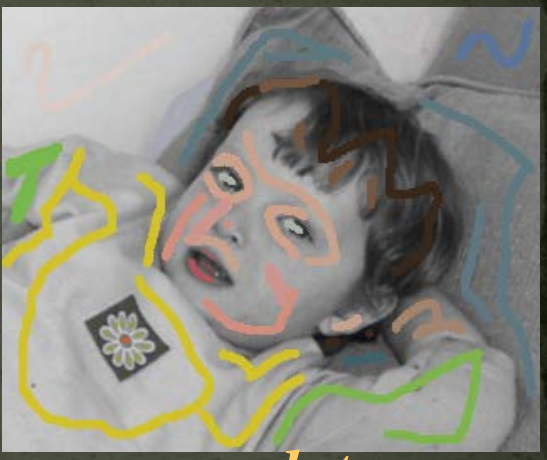

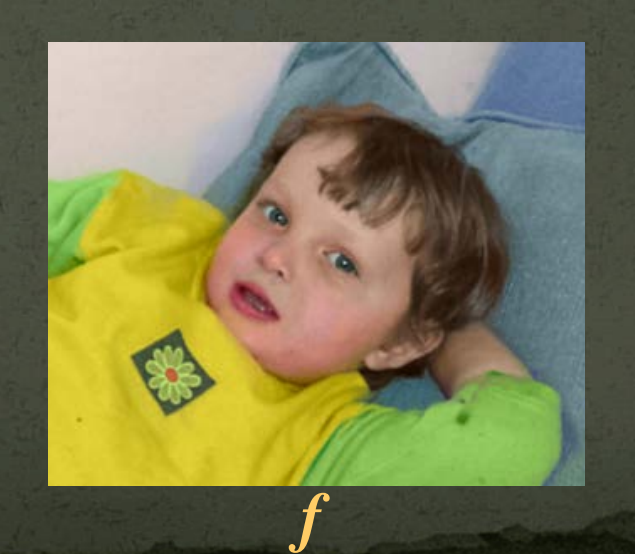

Energy function

min  $w^x (f_x - g^x)^2$  + *f*  $w^y(f_y - g^y)^2$  +  $w^d(f-d)^2$ 

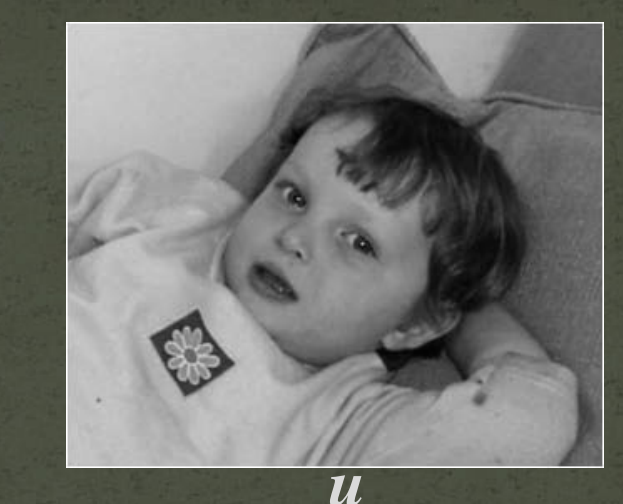

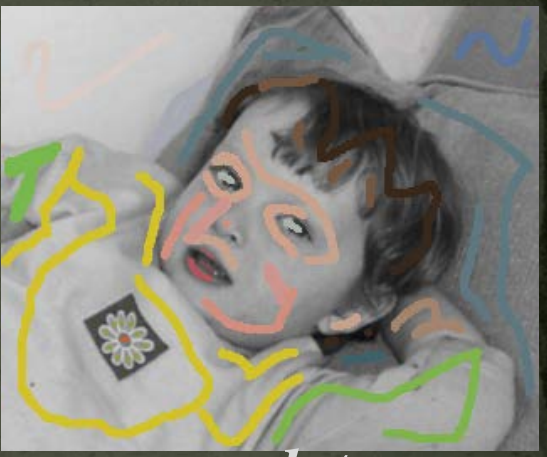

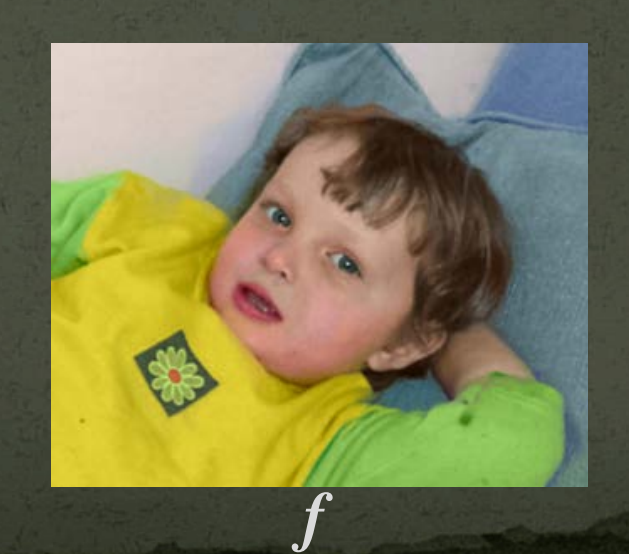

Energy function

min  $w^x (f_x - g^x)^2 +$  *f wy* $(f_y - g_y)^2$  +  $w^d(f-d)^2$ 

• Definition: *d* **= user\_data**

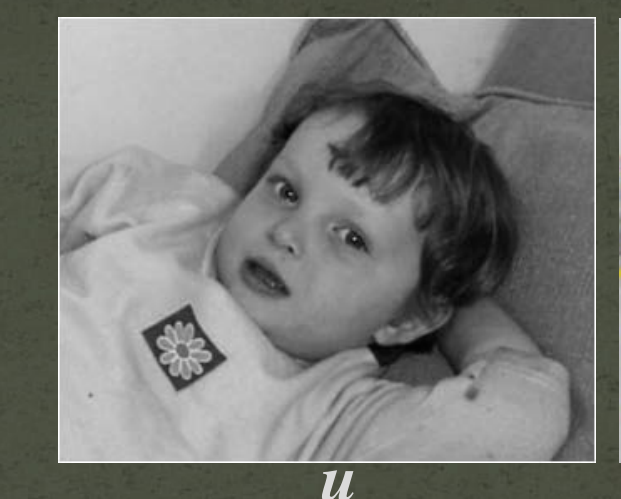

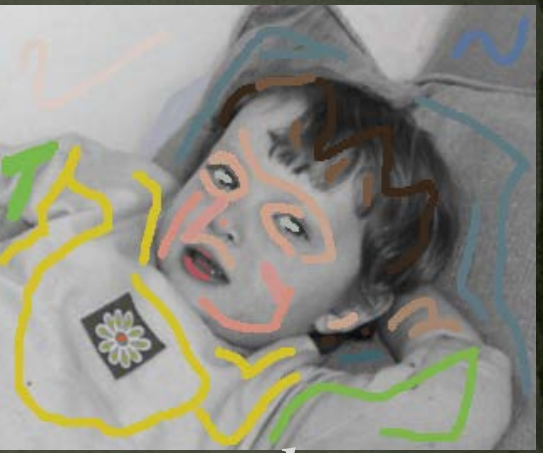

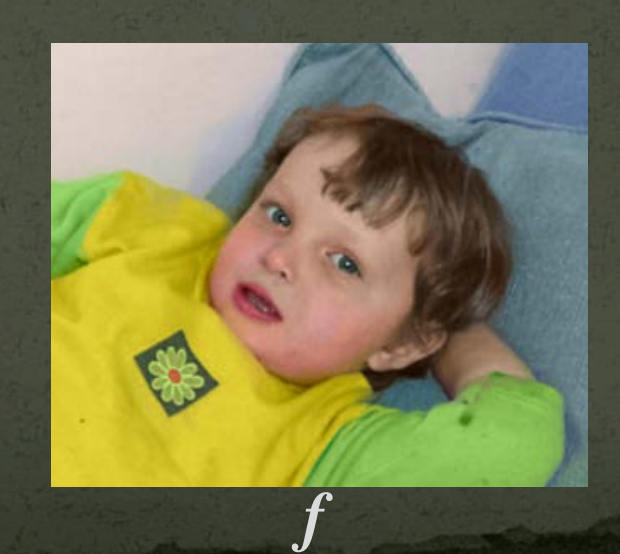

Energy function

min  $w^x (f_x - g^x)^2 +$ *f*  $w^y(f_y - g^y)^2$  +  $w^d(f-d)^2$ 

Definition:

- *d* **= user\_data**
- **if user\_data(***p***) defined**  $w^d(p) = 1$ **else**   $w^d(p) = 0$

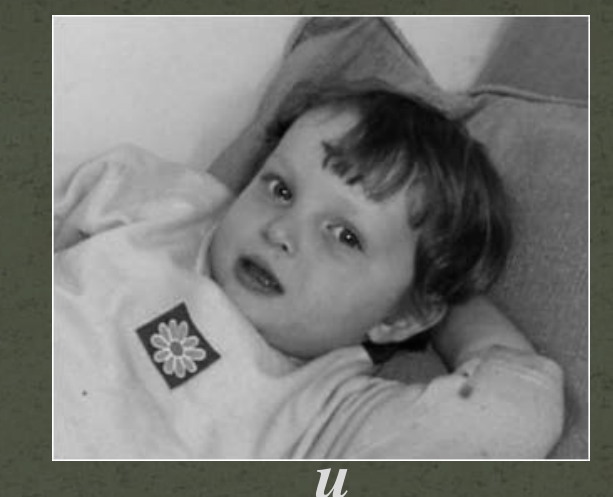

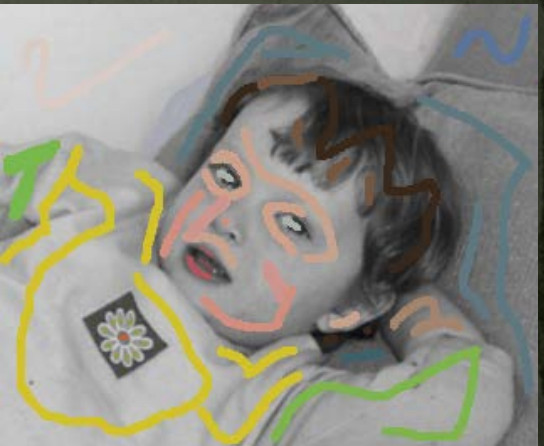

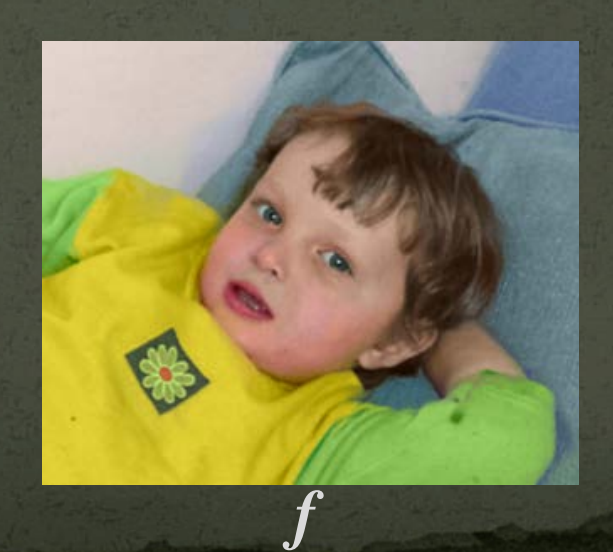
# Sparse data interpolation

Energy function

min  $w^{x}(f_{x} - g^{x})^{2} +$ *f*  $w^y(f_y - g^y)^2$  +  $w^d(\tilde{f} - d)^2$ 

Definition:

- $\bullet$  *d* = user\_data
- **if user\_data(***p***) defined**  $w^d(p) = 1$ **else**   $w^d(p) = 0$ •  $g^x(p) = 0$ ;  $g^y(p) = 0$

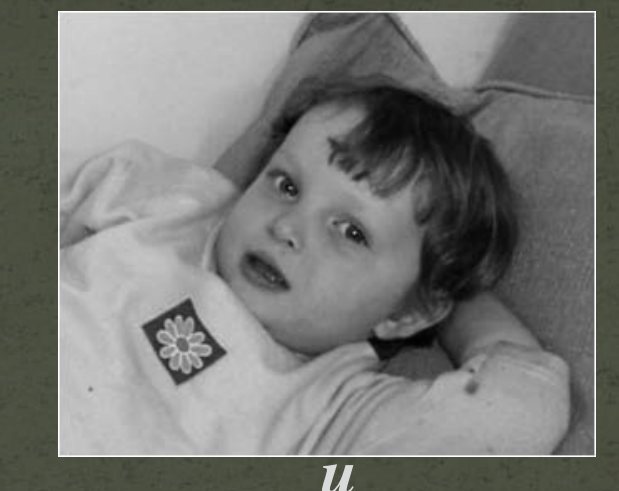

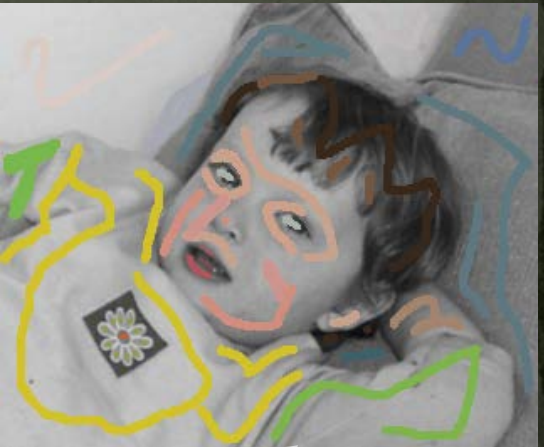

*user data*

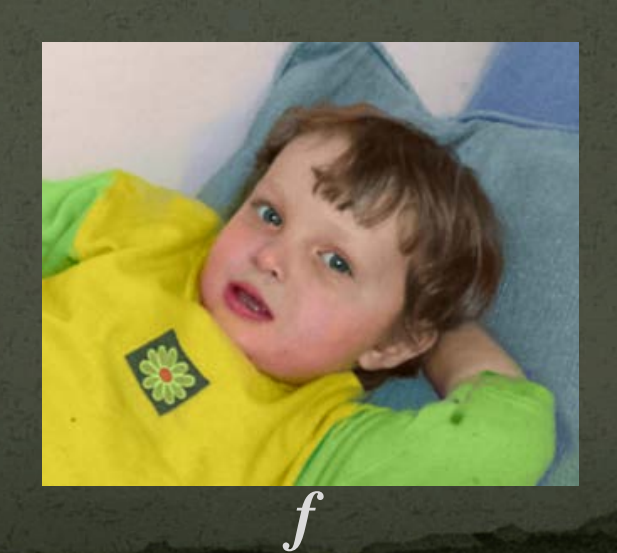

# Sparse data interpolation

Energy function

 $\min \left[ w^x (f_x - g^x)^2 + \right]$  *f wy* $(f_y - g_y)^2$  +  $w^d(\tilde{f} - d)^2$ 

Definition:

- $\bullet$  *d* = user\_data
- **if user\_data(***p***) defined**  $w^d(p) = 1$ **else**   $w^d(p) = 0$ •  $g^{x}(p) = 0$ ;  $g^{y}(p) = 0$ •  $w^x(p) = 1/(1 + c^*|u_r(p)|)$

 $w^y(p) = 1/(1 + c^*|u_y(p)|)$ 

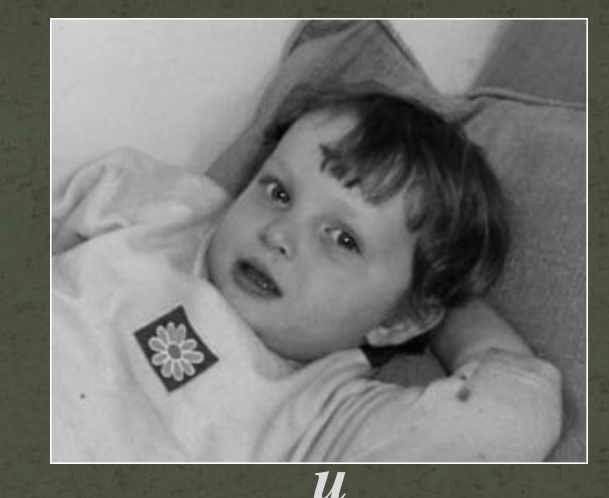

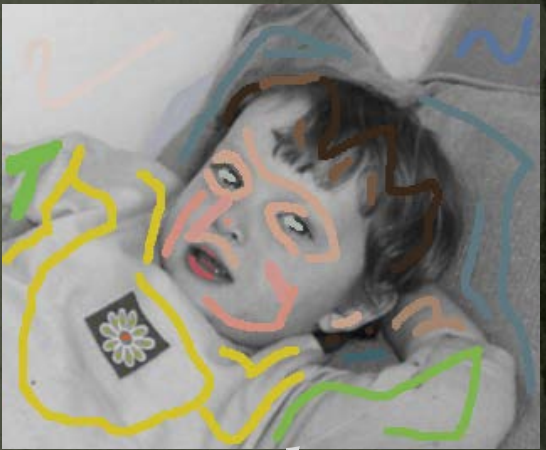

*user data*

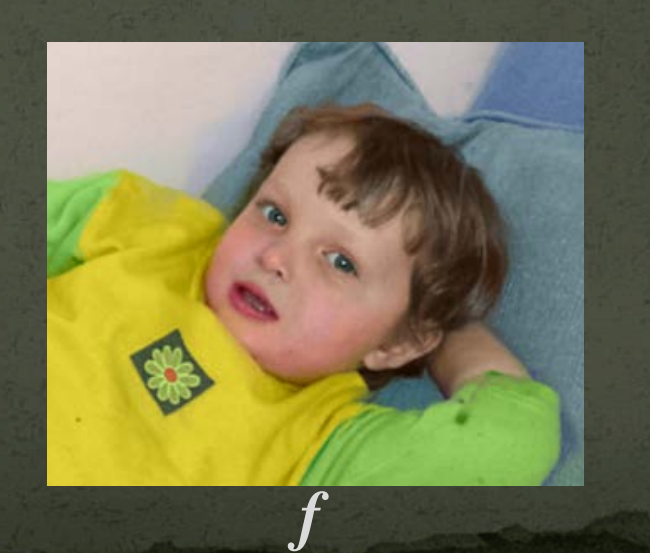

## Don't blend, CUT!

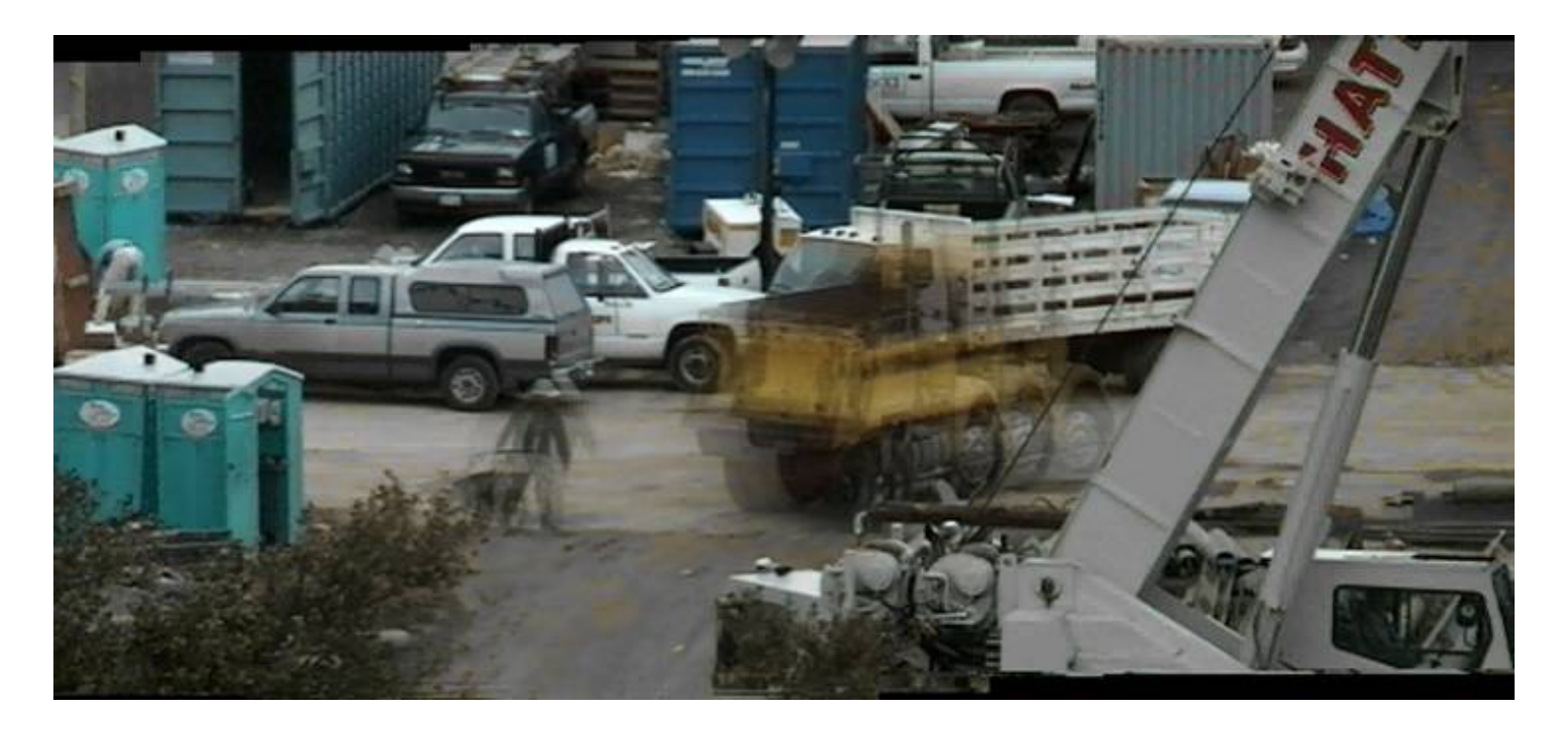

Moving objects become ghosts

So far we only tried to blend between two images. What about finding an optimal seam?

# Davis, 1998

## Segment the mosaic

- Single source image per segment
- Avoid artifacts along boundries
	- Dijkstra's algorithm

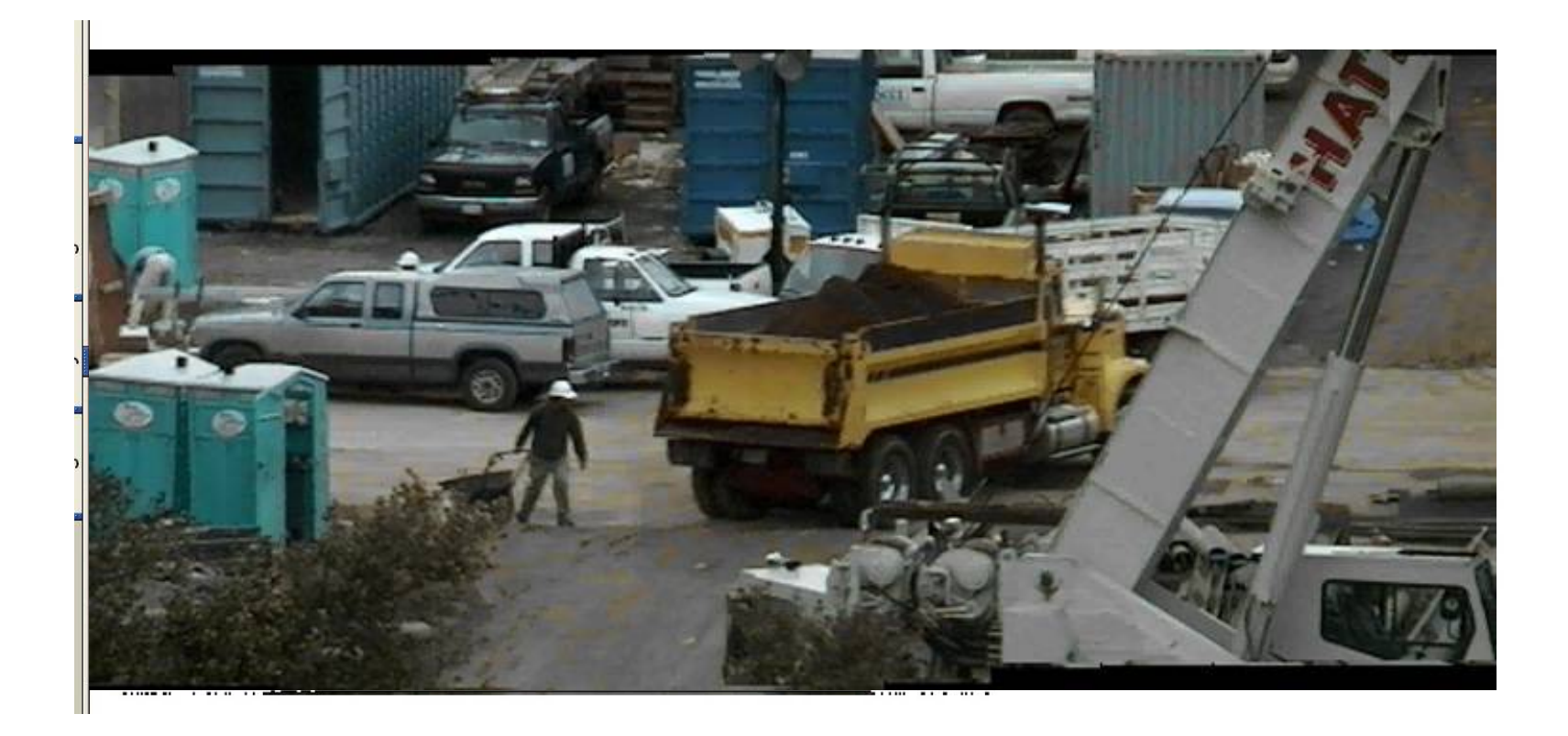

## Minimal error boundary

#### **overlapping blocks vertical boundary**

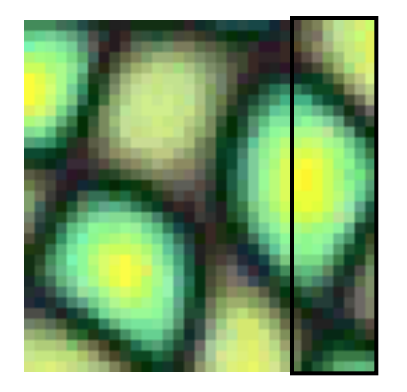

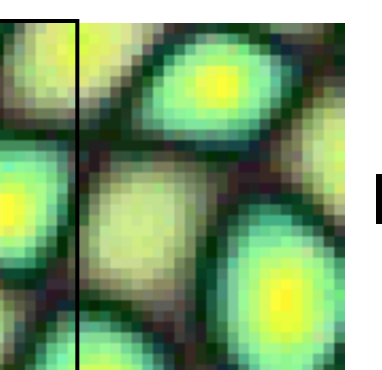

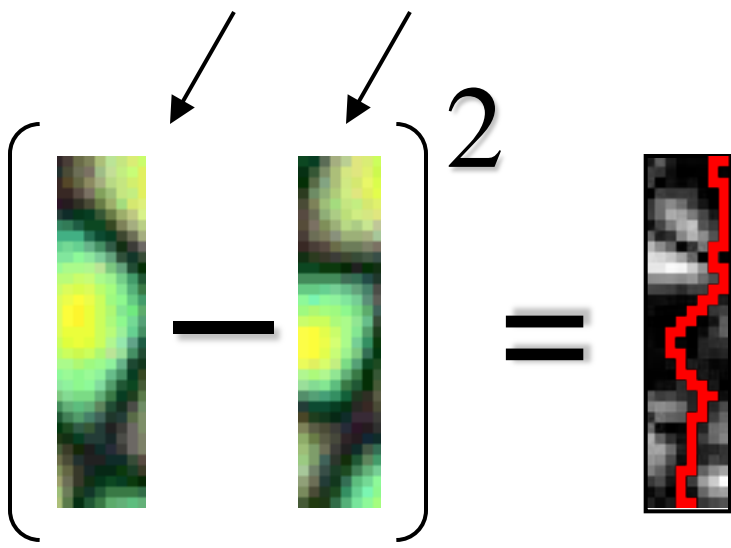

**overlap error**

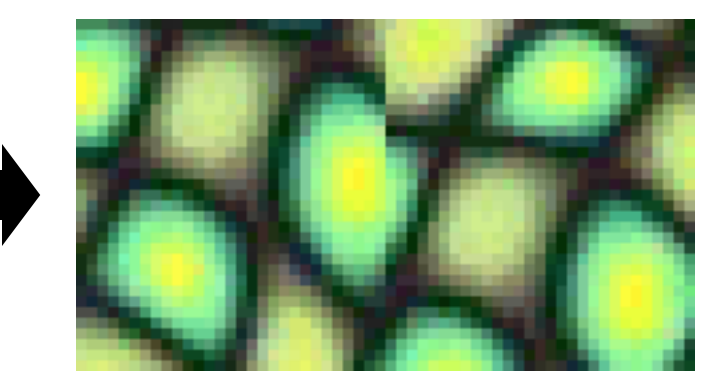

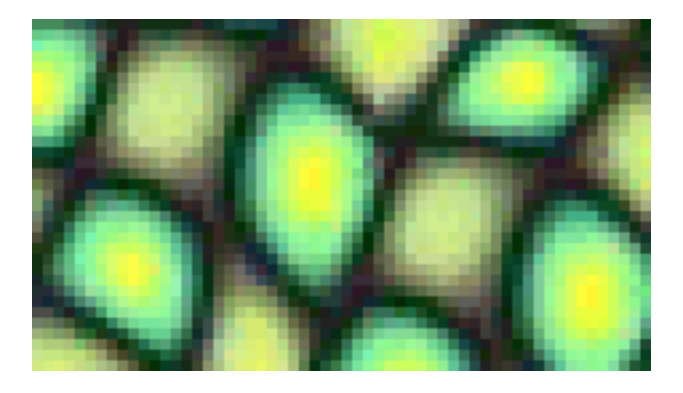

**min. error boundary**

## **Seam Carving for Content-Aware Image Resizing**

Shai Avidan Mitsubishi Electric Research Labs

Ariel Shamir The Interdisciplinary Center & MERL

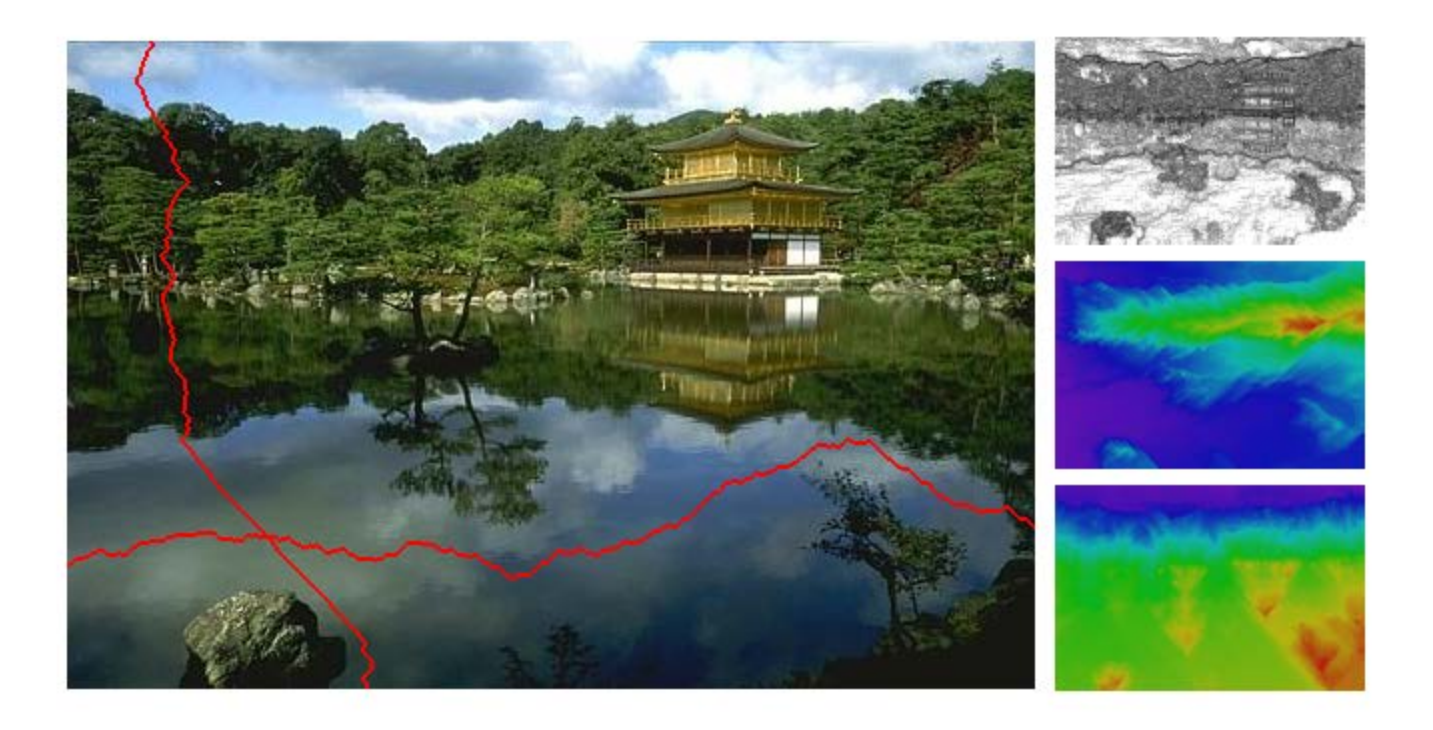

http://www.youtube.com/watch?v=6NcIJXTlugc

#### **Seam Carving**

#### • **Basic Idea: remove unimportant pixels from the image**

 $-$  Unimportant = pixels with less "energy"

$$
E_1(\mathbf{I}) = |\frac{\partial}{\partial x}\mathbf{I}| + |\frac{\partial}{\partial y}\mathbf{I}|.
$$

#### • **Intuition for gradient-based energy:**

- Preserve strong contours
- Human vision more sensitive to edges so try remove content from smoother areas
- Simple, enough for producing some nice results
- See their paper for more measures they have used

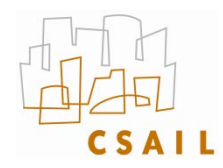

#### **Finding the Seam?**

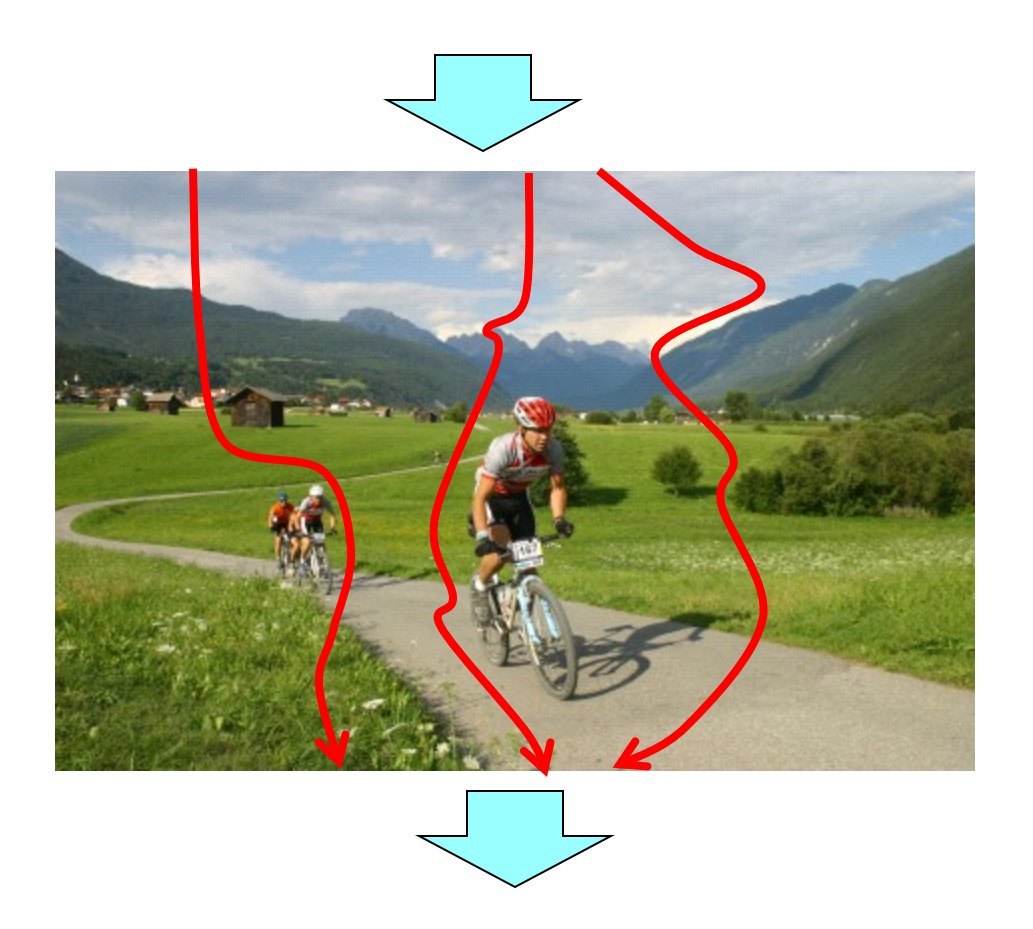

Michael Rubinstein - MIT CSAIL - mrub@mit.edu

#### **The Optimal Seam**

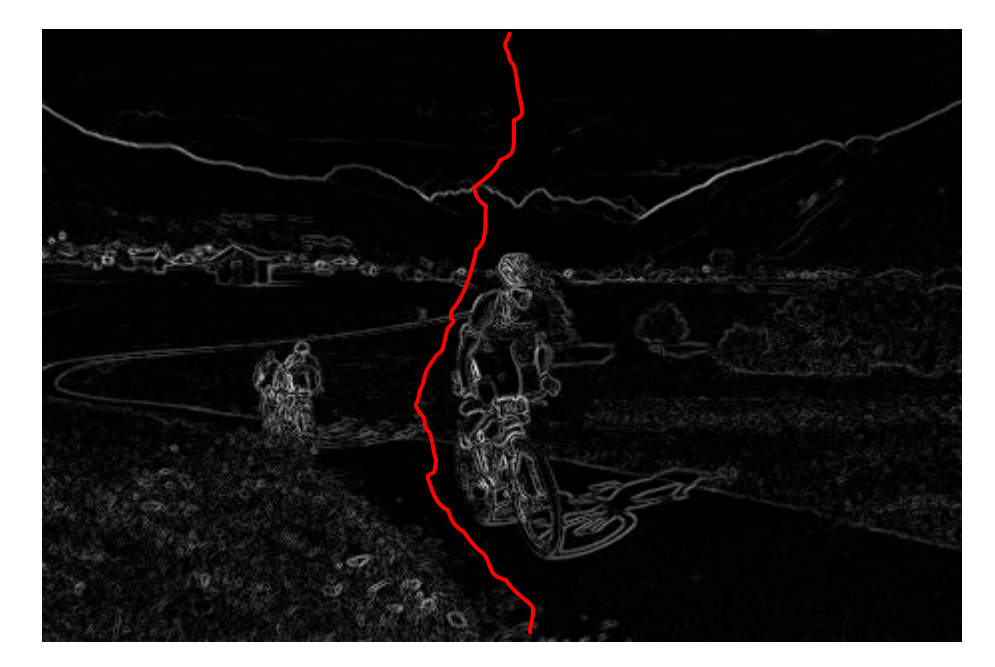

 $E(I) = \frac{\partial}{\partial x} I | + |\frac{\partial}{\partial y} I| \Rightarrow s^* = \arg \min_s E(s)$ 

- **Invariant property:**
	- $-M(i,j)$  = minimal cost of a seam going through (i,j) (satisfying the seam properties)

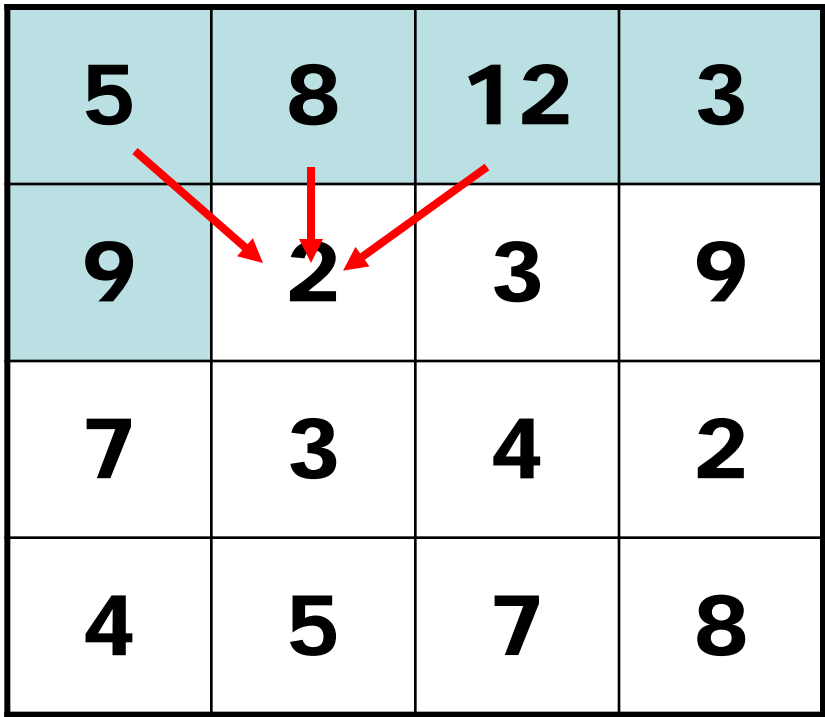

**M**(*i*, *j*)=  $E(i, j)$  + min(**M**(*i* −1, *j* −1),**M**(*i* −1, *j*),**M**(*i* −1, *j* +1))

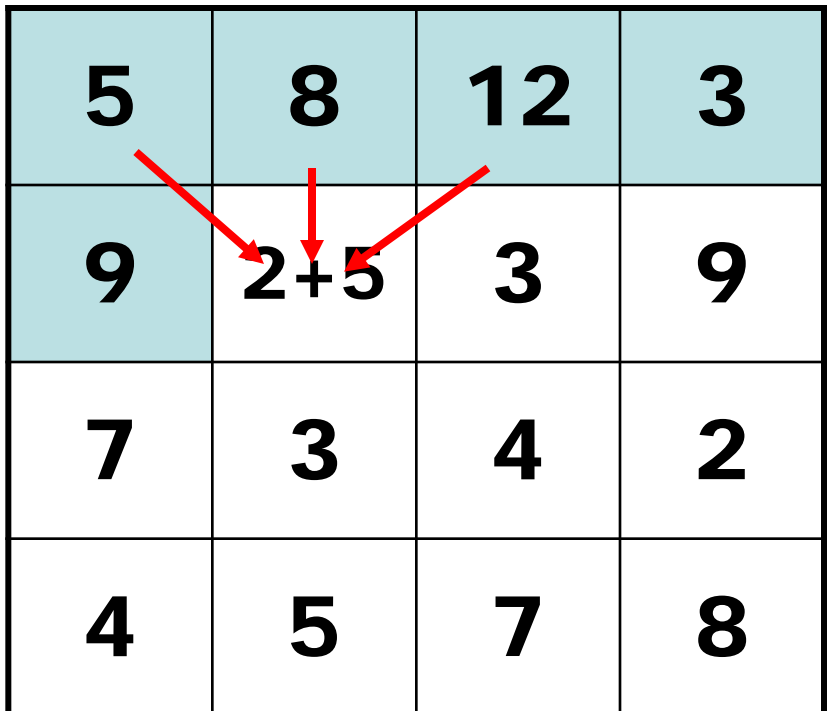

 $M(i, j) = E(i, j) + min(M(i-1, j-1), M(i-1, j), M(i-1, j+1))$ 

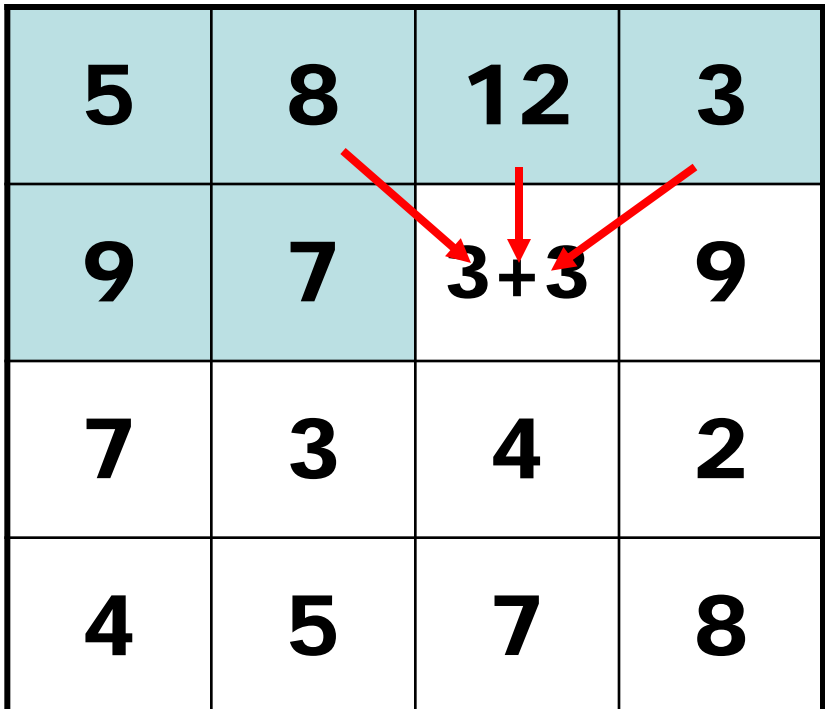

$$
\mathbf{M}(i, j) = E(i, j) + \min(\mathbf{M}(i - 1, j - 1), \mathbf{M}(i - 1, j), \mathbf{M}(i - 1, j + 1))
$$

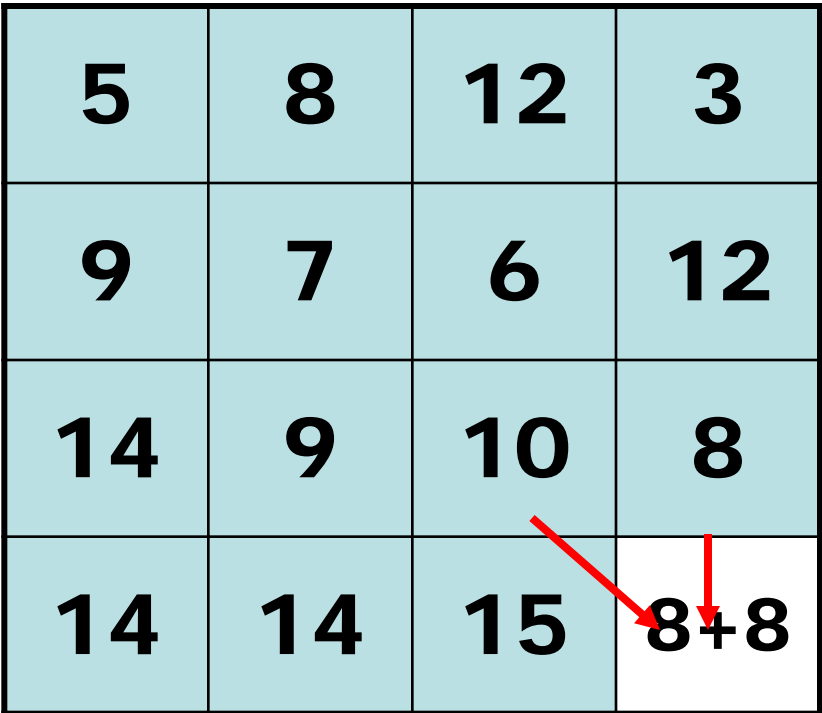

#### **Searching for Minimum**

• **Backtrack (can store choices along the path, but do not have to)**

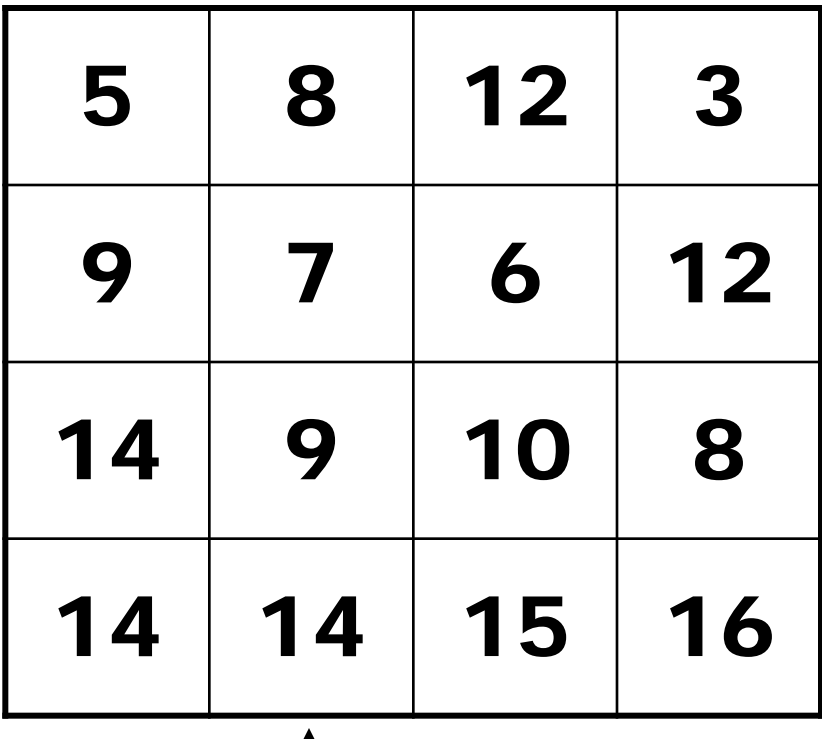

#### **Backtracking the Seam**

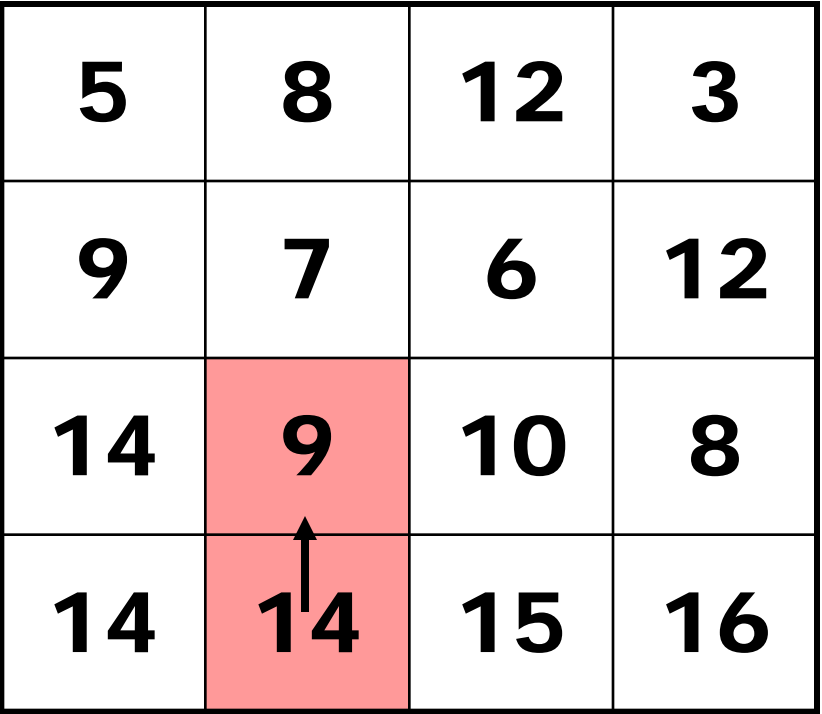

#### **Backtracking the Seam**

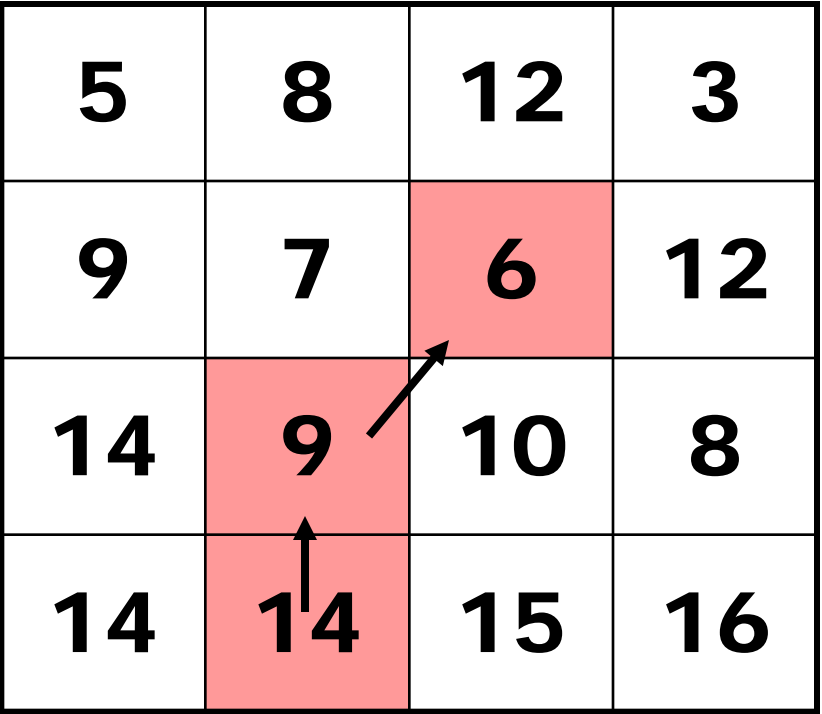

#### **Backtracking the Seam**

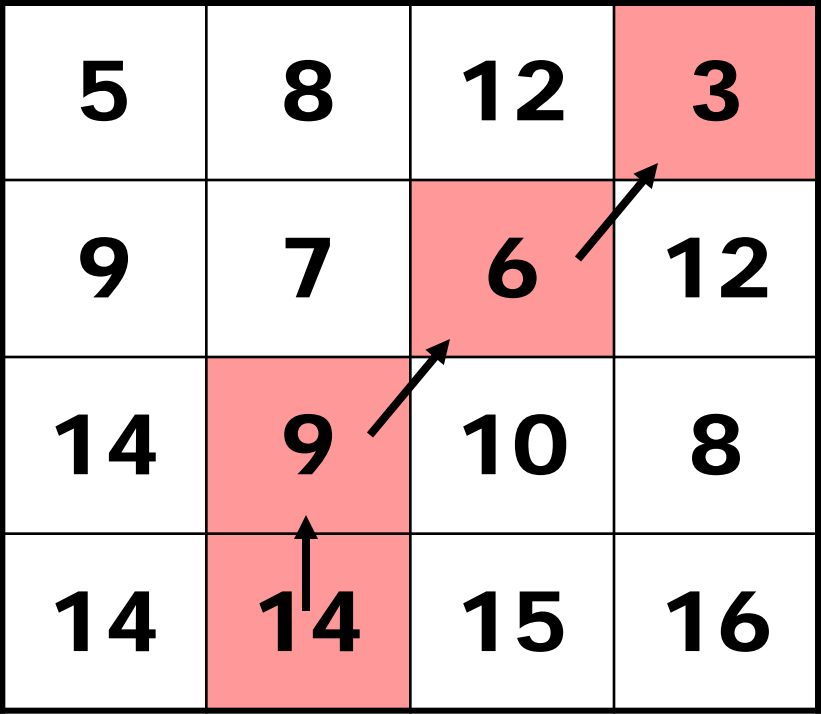

## **Graphcuts**

What if we want similar "cut-where-thingsagree" idea, but for closed regions?

• Dynamic programming can't handle loops

## Graph cuts – a more general solution

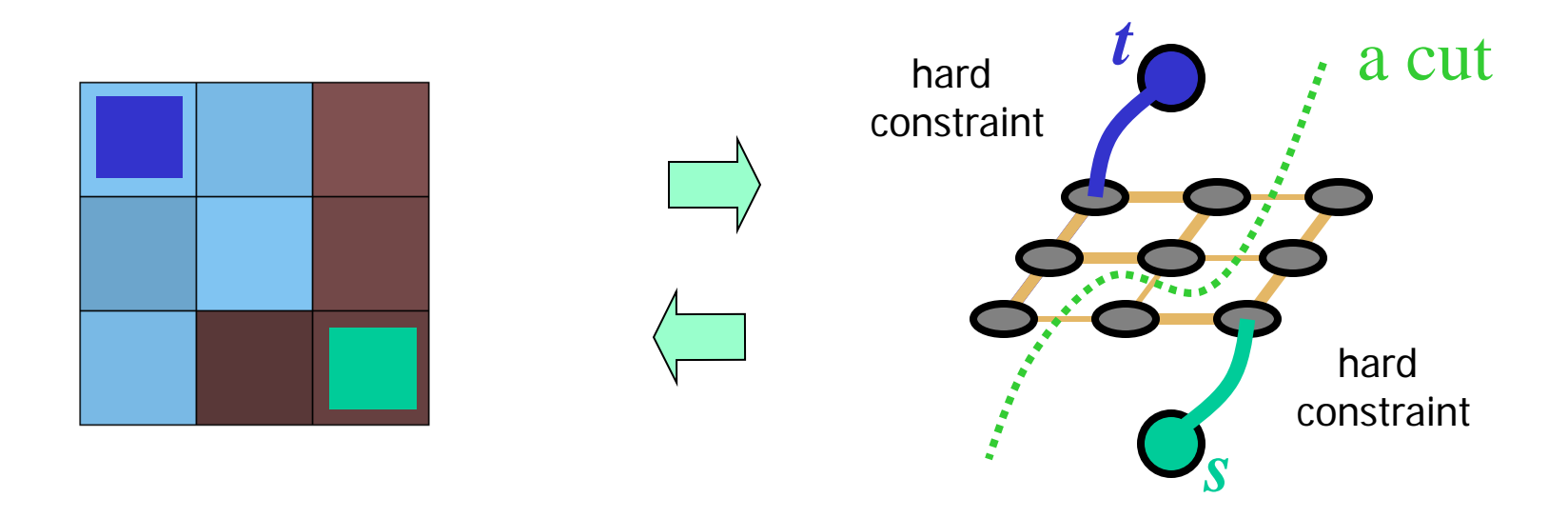

#### Minimum cost cut can be computed in polynomial time (max-flow/min-cut algorithms)

# e.g. Lazy Snapping

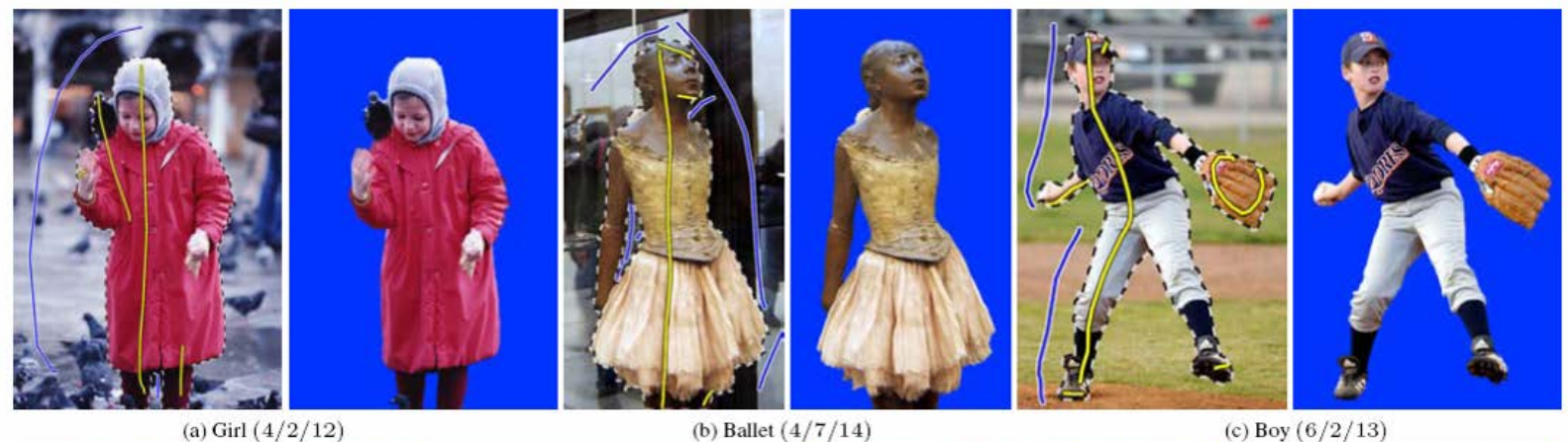

(c) Grandpa  $(4/2/11)$ 

(d) Twins  $(4/4/12)$ 

#### Interactive segmentation using graphcuts

Also see the original Boykov&Jolly, ICCV'01, "GrabCut", etc, etc ,etc.

# Putting it all together

## Compositing images

- Have a clever blending function
	- Feathering
	- blend different frequencies differently
	- Gradient based blending
- Choose the right pixels from each image
	- Dynamic programming optimal seams
	- Graph-cuts

### Now, let's put it all together:

• Interactive Digital Photomontage, 2004 (video)

## **Interactive Digital Photomontage**

Aseem Agarwala, Mira Dontcheva Maneesh Agrawala, Steven Drucker, Alex Colburn **Brian Curless, David Salesin, Michael Cohen** 

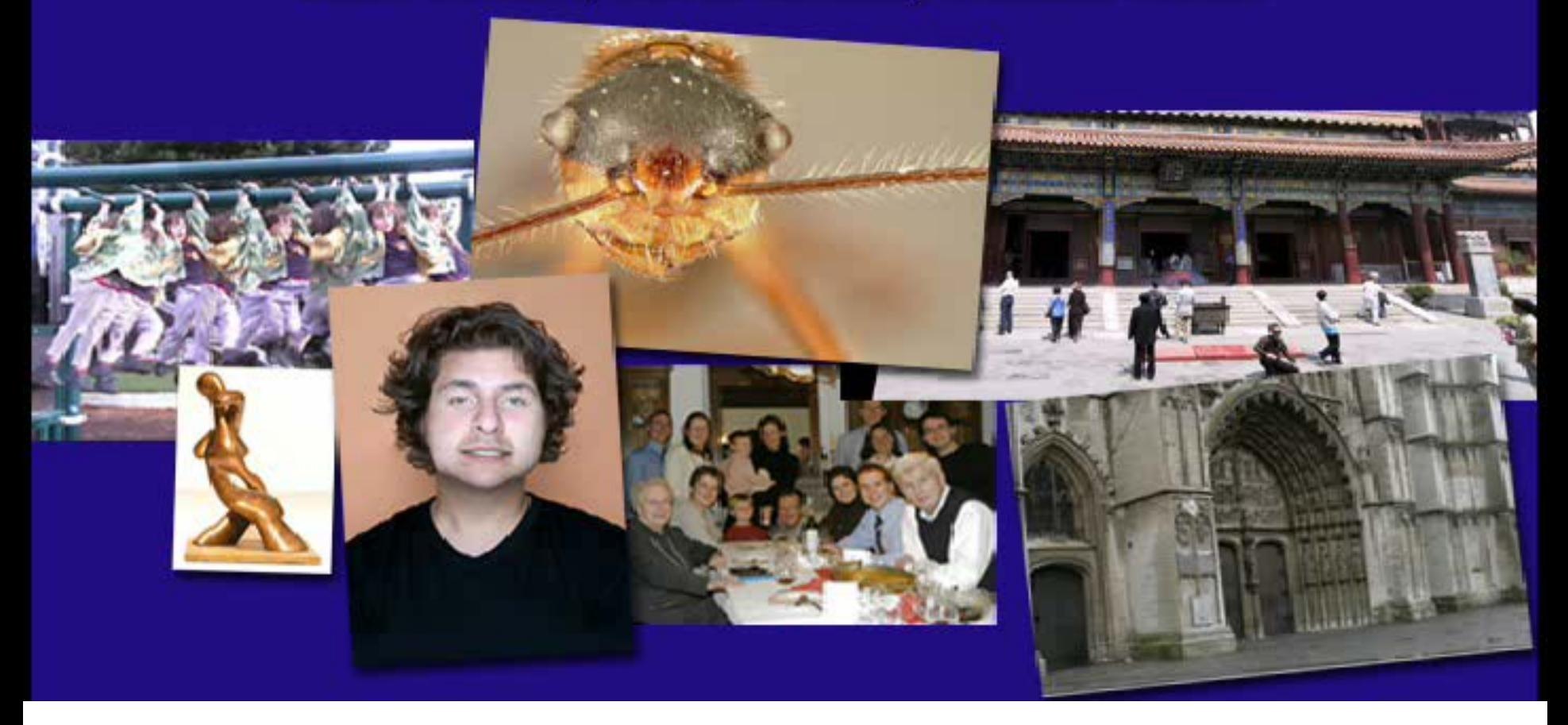

http://www.youtube.com/watch?v=kzV-5135bGA